# **Implementação de técnicas de pós processamento para monitoramento da velocidade de líquidos por meio do efeito Doppler**

São Carlos

2014

**ANDRE FRAGALLI**

# **Implementação de técnicas de pós processamento para monitoramento da velocidade de líquidos por meio do efeito Doppler**

Trabalho de Conclusão de Curso apresentado à Escola de Engenharia de São Carlos, da Universidade de São Paulo

Curso de Engenharia Elétrica com ênfase em Eletrônica

ORIENTADOR: Prof. Carlos Dias Maciel

São Carlos

2014

AUTORIZO A REPRODUÇÃO TOTAL OU PARCIAL DESTE TRABALHO, POR QUALQUER MEIO CONVENCIONAL OU ELETRÔNICO, PARA FINS DE ESTUDO E PESQUISA, DESDE QUE CITADA A FONTE.

Fragalli, Andre F811i Implementação de técnicas de pós processamento para monitoramento da velocidade de líquidos por meio do efeito Doppler / Andre Fragalli; orientador Carlos Dias Maciel. São Carlos, 2014. Monografia (Graduação em Engenharia Elétrica com ênfase em Eletrônica) -- Escola de Engenharia de São Carlos da Universidade de São Paulo, 2014. 1. ultrassom. 2. velocidade de líquidos. 3. efeito Doppler. 4. Matlab. I. Título.

# FOLHA DE APROVAÇÃO

**Nome: André Fragalli** 

Título: "Implementação de técnicas de pós processamento para monitoramento da velocidade de líquidos por meio do efeito Doppler"

Trabalho de Conclusão de Curso defendido e aprovado  $em\_2511112014$ com NOTA $\frac{\mathbb{Q}_p\mathbb{O}}{p}$  (  $\sqrt[4]{\mathbb{Q}_p}$  ,  $\sqrt[4]{p}$  ), pela Comissão Julgadora:

Prof. Associado Carlos Dias Maciel - (Orientador - SEL/EESC/USP)

Mestre Douglas Machado Tavares - (Doutorando - SEL/EESC/USP)

Mestre Giovana Yuko Nakashima - (Doutoranda - SEL/EESC/USP)

Coordenador da CoC-Engenharia Elétrica - EESC/USP: Prof. Associado Homero Schiabel

# **Sumário**

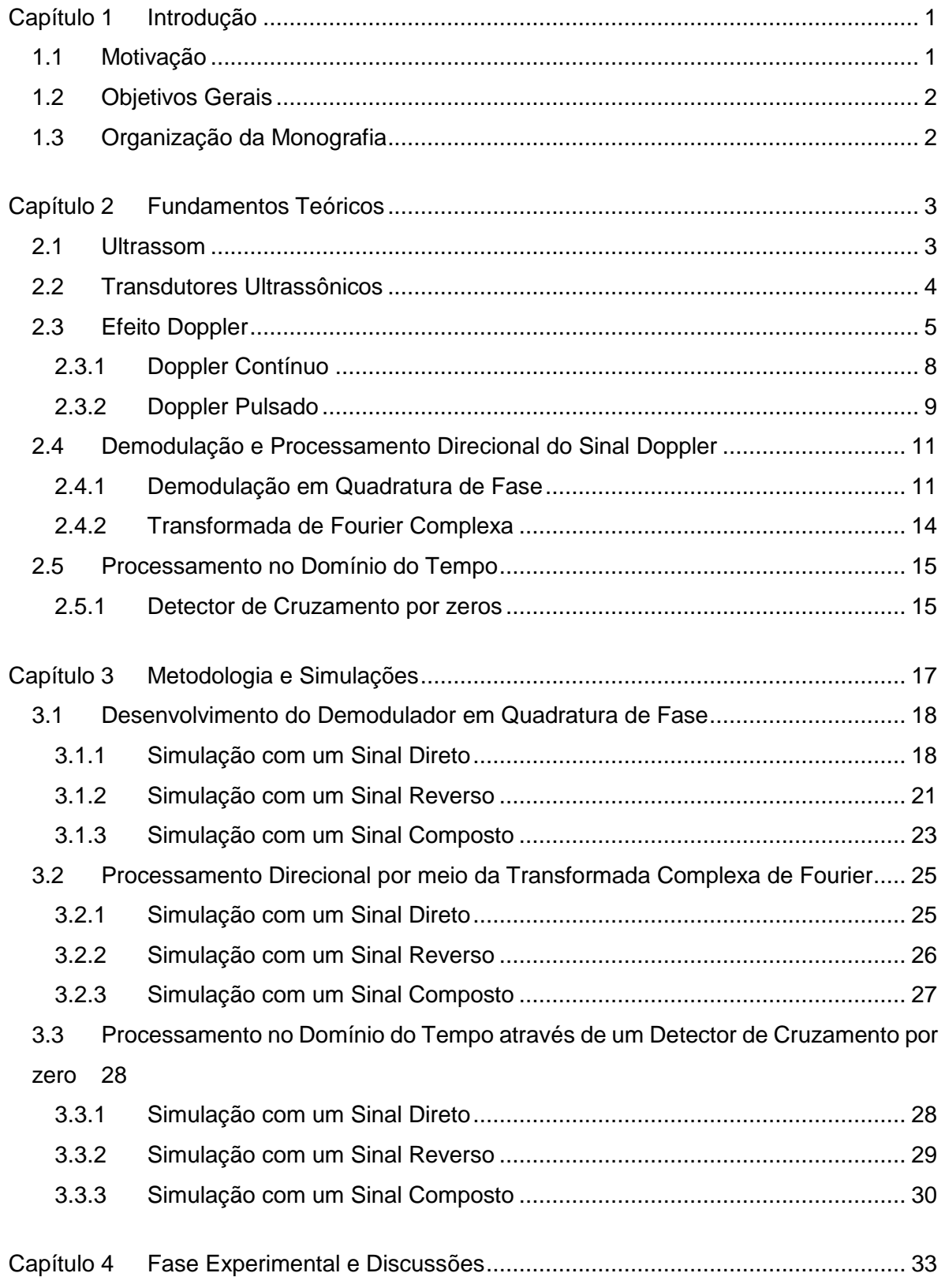

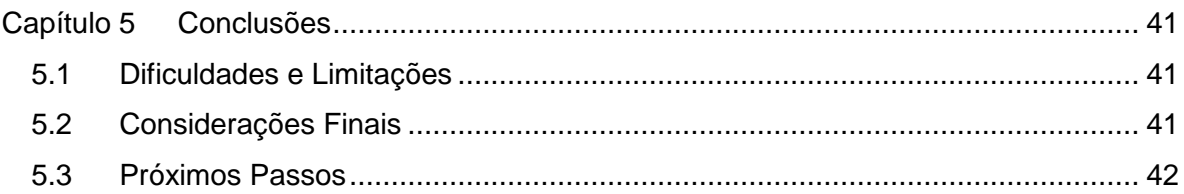

# **LISTA DE FIGURAS**

Figura 1: Classificação das ondas mecânicas segundo espectro de frequências. Fonte: Disponível em < http://images.slideplayer.com.br/3/400225/slides/slide\_16.jpg > Acesso em out. 2014............................................................................................................................ 3

Figura 2: Exemplo de funcionamento de um transdutor ultrassônico. No caso (a) temos a representação da conversão de energia mecânica para elétrica e a conversão recíproca no caso (b). Fonte: Disponível em < http://www.smar.com/uploads/images/22b-2011\_12\_28.png> Acesso em out. 2014............................................................................ 5

Figura 3: Efeito Doppler devido à movimentação da fonte. As frequências detectada pelos observadores são diferentes da real, sendo menor para o observador da esquerda e maior para o da direita. Fonte: Magnin, P. A., Doppler effect: History and Theory," Hewlett-Packard Journal, vol. 37, n. 6. 1986................................................................................................. 6

Figura 4: Efeito Doppler com uma fonte e observador estacionários e uma partícula refletora que se movimenta. Fonte: Fish, P. "Physics and Instrumetation of Diagnostic Medical Ultrasound," John Wiley & Sons, England. 1990................................................................ 7

Figura 5: Devido à falta de resolução espacial, os sistemas Doppler contínuos podem convergir em respostas inconsistentes. Fonte: Baker. 1970. ............................................. 9

Figura 6: Diagrama de blocos referente a um sistema simples de Doppler Pulsado, sem processamento direcional. A unidade lógica controla a frequência de repetição de pulsos, o comprimento de pulso do ultrassom e a amostragem do sinal. Fonte: Elaborada pelo Autor. ........................................................................................................................................ 10

Figura 7: Diagrama de blocos do Demodulador em Quadratura de Fase. Fonte: Elaborado pelo Autor. ....................................................................................................................... 12

Figura 8: Diagrama de blocos referente à transformada de Fourier complexa de sinais em quadratura de fase. Fonte: Elaborada pelo autor............................................................. 14

Figura 9: Detector de Cruzamento por Zeros. São amostradas as diferenças de tempo dos instantes em que um dado sinal cruza um limiar de tensão, o qual neste caso é o de zero volts. Fonte: Elaborada pelo autor. .................................................................................. 16

Figura 10: Esquema geral do sistema referente à aquisição dos dados. Fonte: Elaborada pelo autor......................................................................................................................... 17

Figura 11: Espectro de frequências de Vin1(t). Pode-se observar dois picos, um em 2 MHz e outro em 2.01 MHz. Fonte: Elaborada pelo autor.......................................................... 19

Figura 12: Resposta em frequência do filtro passa-baixa elaborado. Fonte: Elaborada pelo autor. ............................................................................................................................... 19

Figura 13: Respostas temporais de Va1(t) (em azul) e Vb1(t) (em vermelho) sobrepostas. Pode-se observar que estão em quadratura e que Vb1(t) está adiantada em noventa graus em relação à Va1(t), conforme esperado. Fonte: Elaborada pelo autor. .......................... 20

Figura 14: Espectro de frequências Espectro de frequências de Va1(t) e Vb1(t). Pode-se observar apenas um pico em 10 KHz, comprovando a demodulação realizada. Fonte: Elaborada pelo autor........................................................................................................ 20

Figura 15: Espectro de frequências de Vin2(t). Pode-se observar dois picos, um em 2 MHz e outro em 1.99 MHz. Fonte: Elaborada pelo autor.......................................................... 21

Figura 16: Respostas temporais de Va2(t) (em azul) e Vb2(t) (em vermelho) sobrepostas. Pode-se observar que estão em quadratura e que Va2(t) está adiantada em noventa graus em relação à Vb2(t), conforme esperado. Fonte: Elaborada pelo autor. .......................... 22

Figura 17: Espectro de frequências Espectro de frequências de Va2(t) e Vb2(t). Pode-se observar apenas um pico em 10 KHz, comprovando a demodulação realizada. Fonte: Elaborada pelo autor........................................................................................................ 22

Figura 18: Espectro de frequências de Vin3(t). Pode-se observar três picos, um em 2 MHz, outro em 2.01 MHz e outro em 1.985 MHz. Fonte: Elaborada pelo autor......................... 23 Figura 19: Respostas temporais de Va3(t) (em azul) e Vb3(t) (em vermelho) sobrepostas. Pode-se observar a diferença nas formas de onda, conforme era esperado, pois as mesmas obedecem às equações 11 e 12 respectivamente. Fonte: Elaborada pelo autor.............. 24

Figura 20: Espectro de frequências de Va3(t) e Vb3(t). Pode-se observar dois picos, um em 10 KHz e outro em 15 KHz, os quais representam o sinal direto e o reverso respectivamente, comprovando a demodulação realizada. Fonte: Elaborada pelo autor............................. 24

Figura 21: Espectro de frequências referente à  $V(x) = Vb1(t) + i^{*} Va1(t)$ . Pode-se observar a existência de apenas uma frequência de 10 KHz no lado real do espectro, logo o sinal que a representa possui vazão direta, conforme era esperado. Fonte: Elaborada pelo autor. ........................................................................................................................................ 26

Figura 22: Espectro de frequências referente à  $V(x) = Vb2(t) + i^{*} Va2(t)$ . Pode-se observar a existência de apenas uma frequência de 10 KHz no lado imaginário do espectro, logo o sinal que a representa possui vazão reversa, conforme era esperado. Fonte: Elaborada pelo autor. ............................................................................................................................... 27

Figura 23: Espectro de frequências referente à  $V(x) = Vb3(t) + i^{*} Va3(t)$ . Pode-se observar a existência de duas frequências, uma de 10 KHz no lado real e uma de 15 KHz no lado imaginário do espectro, as quais representam uma vazão direta e uma vazão reversa respectivamente, conforme era esperado. Fonte: Elaborada pelo autor. ......................... 28

Figura 24: Histograma referente à resposta do detector de cruzamento por zero do sinal Vb1(t). Pode-se observar que o valor médio obtido é o da frequência de 10 KHz, conforme esperado. Fonte: Elaborada pelo autor............................................................................ 29

Figura 25: Histograma referente à resposta do detector de cruzamento por zero do sinal Vb2(t). Pode-se observar que o valor médio obtido é o da frequência de 10 KHz, conforme esperado. Fonte: Elaborada pelo autor............................................................................ 30

Figura 26: Histograma referente à resposta do detector de cruzamento por zero do sinal Vb3(t). Pode-se observar que foi obtido um valor médio, localizado em 12,5 KHz. Este valor obtido, representa a média das frequências pertencentes ao sinal, as quais são 10 KHz e 15 KHz. Fonte: Elaborada pelo autor............................................................................... 31

Figura 27: Solução de água com gel de ultrassom a proporção de dois para um com pó de vidro utilizada para a obtenção do sinal de eco. Fonte: Elaborada pelo autor.................. 33

Figura 28: *Setup* experimental elaborado para testes. A solução circula pelo sistema graças a uma bomba peristáltica. O ângulo Doppler utilizado foi de sessenta graus. Fonte: Elaborada pelo autor........................................................................................................ 34

Figura 29: Sinal amostrado referente ao eco do pulso de ultrassom, pode-se observar que o eco se encontra na região de 15 µs. Fonte: Elaborada pelo autor. ............................... 35

Figura 30: Janelamento do sinal amostrado referente ao eco do pulso. Pode-se constatar a existência de ruído branco presente no mesmo............................................................... 35

Figura 31: Espectro de frequências do sinal amostrado referente ao eco do pulso de ultrassom. Pode-se observar que a frequência mais significativa presente no mesmo é a de 2,148 MHz. Fonte: Elaborada pelo autor.......................................................................... 36

Figura 32: Sinal amostrado referente ao eco do pulso de ultrassom, pode-se observar que o eco se encontra na região de 60 µs. Fonte: Elaborada pelo autor. ............................... 37

Figura 33: Janelamento do sinal amostrado referente ao eco do pulso. Pode-se constatar a existência de alta concentração de ruído branco presente no mesmo. Fonte: Elaborada pelo autor ................................................................................................................................ 37

Figura 34: Espectro de frequências do sinal antes da demodulação em quadratura de fase. Pode-se observar que o ruído branco está influenciando muito na qualidade do sinal. Fonte: Elaborada pelo autor........................................................................................................ 38

Figura 35: Espectro de frequências do sinal após a demodulação em quadratura de fase. Pode-se observar que o mesmo apresenta como frequência mais significativa a de 38,146 KHz. Fonte: Elaborada pelo autor.................................................................................... 39

Figura 36: Espectro de frequências referente ao processamento direcional por meio da transformada complexa de Fourier do sinal aquisicionado. Pode-se constatar a existência de vazão tanto no sentido direto como no reverso. Fonte: Elaborada pelo autor. ............ 40

#### **RESUMO**

Atualmente, o estudo de técnicas que envolvam a utilização do ultrassom, principalmente na medicina, tem crescido consideravelmente devido à capacidade destas em permitir análises e diagnósticos precoces por meio de um exame barato e não invasivo. Nesta temática, foi desenvolvido o trabalho em questão, cujo objetivo foi implementar o pós processamento de dados de um sistema de detecção da velocidade de líquidos que possuam partículas suspensas, ao longo do tempo, por meio da utilização de técnicas de ultrassom aliadas ao efeito Doppler. Foram desenvolvidos algoritmos e filtros em ambiente Matlab para modelar e tratar os dados obtidos por um sistema de ultrassom. A metodologia e as equações utilizadas para modelar e implementar o sistema, junto dos resultados obtidos por meio das simulações realizadas, são descritos neste trabalho.

Palavras-chave: **ultrassom, velocidade de líquidos, efeito Doppler, Matlab.**

#### **ABSTRACT**

Currently, the study of techniques involving the use of ultrasound, especially in medicine, has grown considerably due to the ability of these to allow testing and early diagnosis through a cheap and non-invasive examination. This project was developed based on the theme in question, whose goal was to implement the post processing of data from a speed detection system of liquids with suspended particles, over time, through the use of ultrasound techniques combined with the Doppler effect. Were developed algorithms and filters in Matlab environment to model and process the data obtained by ultrasound system. The methodology and equations used to model and implement the system, with the results obtained from simulations performed, are described in this work.

#### Keywords: **ultrasound, liquid velocity, Doppler effect, Matlab**

# <span id="page-16-0"></span>**Capítulo 1 INTRODUÇÃO**

#### <span id="page-16-1"></span>**1.1 MOTIVAÇÃO**

Quando se lida com escoamento de líquidos, para se garantir o funcionamento adequado do sistema que o envolve, sejam eles voltados para controle industrial ou até mesmo no caso de monitoramento de estados clínicos de pacientes, faz-se fundamental o conhecimento a respeito da velocidade na qual o líquido em questão escoa pelo seu canal de transmissão. No entanto, a maioria dos métodos até então existentes interagem diretamente com o líquido para realizar a sua medição, fator que não é desejável para algumas aplicações, como para o caso de um aparelho médico, onde o ideal é que o método a ser utilizado não seja invasivo.

Dentre os métodos não invasivos, os que mais vem ganhando destaque nestas últimas décadas, principalmente na área médica, são os baseados em ultrassom (Duck et al. 1998), os quais vêm sofrendo um rápido avanço, consolidando-se como uma área de estudos capaz de prover soluções para problemas desta e de outras áreas, possibilitando o desenvolvimento e avanço tecnológico.

Dentre as afecções para as quais são utilizadas técnicas de diagnóstico nas quais faz-se a utilização de ultrassonografia com Doppler, está a de a hemorragia dentro ou ao redor do cérebro, a qual ocorre principalmente em recém-nascidos prematuros, e é atribuída diretamente a imaturidade das estruturas cerebrais, especialmente nas zonas onde ocorre a proliferação celular e vascular do cérebro (matriz germinal). A hemorragia intracraniana (HIC) ocorre em 20% a 40% de recém-nascidos com peso abaixo de 1500g ao nascer, ocorrendo nos primeiros dias de vida do recém-nascido e tem como método de diagnóstico mais indicado a ultrassonografia craniana com Doppler (Guzman et al. 2010). A partir da técnica Doppler obtêm-se informações relativas à hemodinâmica cerebral pela análise dos principais ramos do polígono arterial de Willis. Além disso, por ser feito via transfontanela anterior e temporal, permite melhor visibilidade dos vasos sanguíneos, possibilitando a quantificação das variações da vazão sanguínea cerebral em determinado período de tempo, sendo de extrema valia para um diagnóstico precoce e para se predizer o prognóstico das hemorragias e eventos hipóxico-isquêmicos no período neonatal (Gabriel et al. 2010).

#### <span id="page-17-0"></span>**1.2 OBJETIVOS GERAIS**

O presente trabalho tem por objetivo elaborar e validar, por meio de simulações um sistema de pós processamento de dados de ultrassom baseado no efeito Doppler em ambiente Matlab**<sup>I</sup>** , voltado para o monitoramento da velocidade de líquidos em constante vazão. Objetiva-se implementar digitalmente um demodulador em quadratura de fase para posteriormente realizar o processamento direcional dos dados por meio da técnica da transformada de Fourier complexa e por fim, realizar o pós-processamento dos dados por meio de um detector de cruzamento por zeros e cálculo da velocidade escalar da vazão em questão. O sistema será validado teoricamente para então posteriormente ser realizada a aquisição de dados objetivando-se testá-lo na prática.

#### <span id="page-17-1"></span>**1.3 ORGANIZAÇÃO DA MONOGRAFIA**

 $\overline{a}$ 

A monografia está organizada em 5 capítulos. No Capítulo 1 (Introdução) são apresentados a motivação e o objetivo deste trabalho. No Capítulo 2 (Fundamentos Teóricos) são apresentados os conceitos básicos, a respeito da parte física do ultrassom e do efeito Doppler, os quais se fazem necessários para a compreensão do sistema desenvolvido. O Capítulo 3 (Materiais e Métodos) contém a descrição do princípio de funcionamento para cada um dos blocos que constituem o sistema. No Capítulo 4 (Resultados e Discussões) são apresentadas as avaliações do sistema como um todo por meio dos testes realizados. Finalmente no Capítulo 5 são feitas as conclusões e sugestões para os próximos trabalhos a serem desenvolvidos.

<sup>I</sup> Software de simulação computacional da empresa MathWorks. Disponível em: http://www.mathworks.com/products/matlab/

## <span id="page-18-0"></span>**Capítulo 2 FUNDAMENTOS TEÓRICOS**

Neste capítulo são apresentas as teorias que serviram de base para o trabalho desenvolvido. No item [2.1](#page-18-1) apresenta-se um resumo sobre as características do ultrassom. No item [2.2](#page-19-0) é explicado o funcionamento de transdutores piezelétricos, os quais são a base para o desenvolvimento deste trabalho. O item [2.3](#page-20-0) contém a explicação sobre o efeito Doppler, o qual é a essência do trabalho e nos itens [2.4](#page-26-0) e [2.5](#page-30-0) são explicadas as técnicas de demodulação, processamento direcional e temporal, nas quais todo o trabalho se baseia.

#### <span id="page-18-1"></span>**2.1 ULTRASSOM**

As ondas mecânicas são as perturbações mecânicas em um meio material que possua massa e elasticidade, no sentido de se propagar por toda a extensão do mesmo. Os sons audíveis correspondem ao conjunto de ondas mecânicas cujo o espectro de frequências está contido entre os limites da audição humana de 20Hz a 20kHz aproximadamente (Halliday et al. 2008). Abaixo deste intervalo as ondas mecânicas são classificadas como infrassom e acima do mesmo, ultrassom, conforme exemplificado na [Figura 1.](#page-18-2)

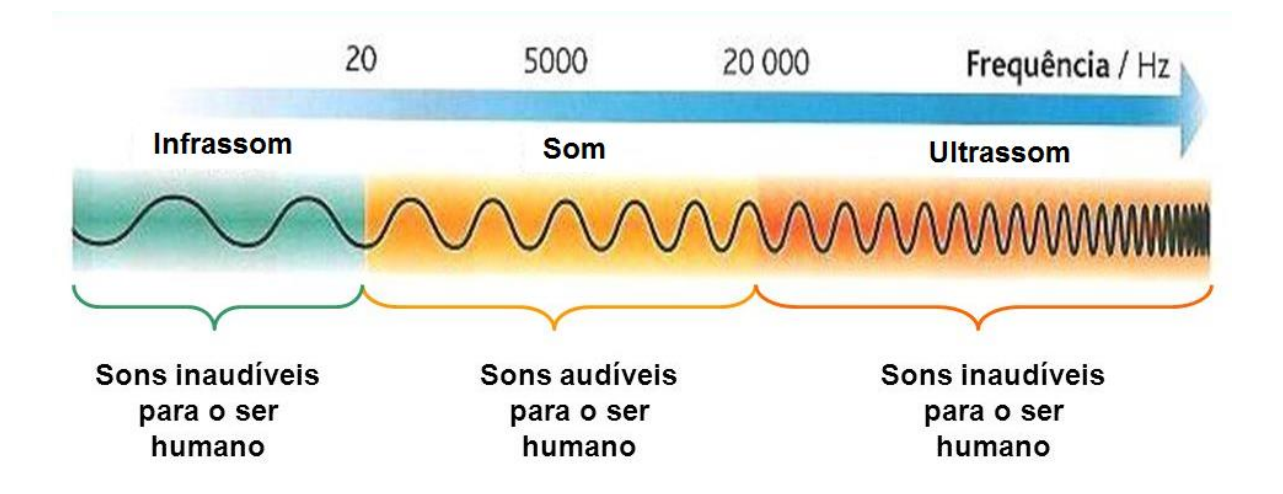

<span id="page-18-2"></span>Figura 1: Classificação das ondas mecânicas segundo espectro de frequências. Fonte: Disponível em < http://images.slideplayer.com.br/3/400225/slides/slide\_16.jpg > Acesso em out. 2014.

A velocidade de propagação das ondas mecânicas dependem basicamente da elasticidade e densidade do meio que as comportam (Halliday et al. 2008). A elasticidade está relacionada à capacidade do meio em retornar para a sua forma original quando uma ação externa é removida. A densidade é definida como o quociente entre a massa e o volume desse corpo, sendo que quanto maior a densidade, maior a velocidade de propagação no meio. A [Tabela 1](#page-19-1) revela a velocidade de propagação do som em alguns materiais, assim como suas densidades e impedâncias acústicas.

<span id="page-19-1"></span>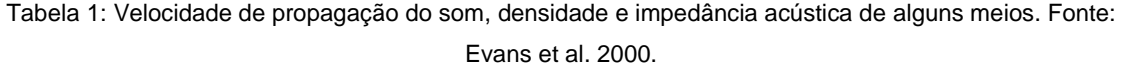

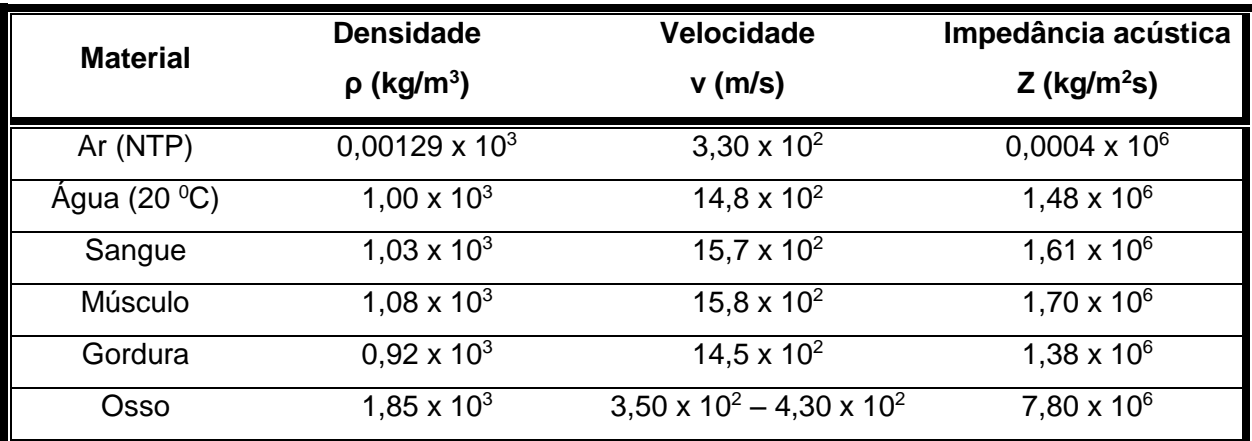

#### <span id="page-19-0"></span>**2.2 TRANSDUTORES ULTRASSÔNICOS**

Um transdutor, de forma geral, é um dispositivo que converte um tipo de energia em outro, logo, um transdutor ultrassônico tem a finalidade de converter energia elétrica em energia acústica (mecânica) quando seu elemento ativo for excitado por um sinal de tensão ou corrente durante a etapa de transmissão de um sinal. Inversamente, durante a recepção, a energia acústica do sinal retornado de ultrassom deve ser convertido em energia elétrica para poder ser interpretado. Os elementos ativos dos transdutores usados na área de diagnósticos médicos dependem do efeito piezelétrico para seu funcionamento adequado (Christensen, D. 1988).

O efeito piezelétrico foi descoberto por Pierre e Jacques Curie em 1880 e consiste na variação das dimensões físicas de certos cristais, como o quartzo e a turmalina por exemplo, quando sujeitos a campos elétricos. O contrário também ocorre, ou seja, a partir da aplicação de pressões, provocar o surgimento de campos elétricos. Desta forma o cristal piezelétrico é capaz de transformar a energia elétrica alternada em oscilação mecânica e vice-versa. Permitindo que o mesmo atue tanto como transmissor quanto receptor em um sistema ultrassônico. Uma ilustração desse fenômeno pode ser vista na [Figura 2.](#page-20-1)

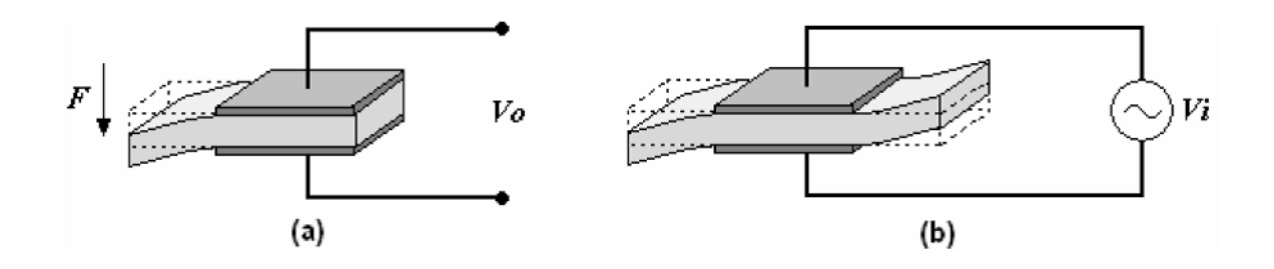

<span id="page-20-1"></span>Figura 2: Exemplo de funcionamento de um transdutor ultrassônico. No caso (a) temos a representação da conversão de energia mecânica para elétrica e a conversão recíproca no caso (b). Fonte: Disponível em < http://www.smar.com/uploads/images/22b-2011\_12\_28.png> Acesso em out. 2014.

Quando um cristal de quartzo, por exemplo, for excitado eletricamente, ele tende a vibrar numa única frequência, de forma precisa, dada pelas suas dimensões e pelo formato em que ele é cortado, podendo ser usado, por esse motivo, para gerar sinais elétricos de frequência fixa, dentre elas a faixa de frequências de 1 a 20 MHz, a qual cobre a grande maioria das aplicações médicas existentes. Dentro desta faixa, para se avaliar vasos sanguíneos logo abaixo da pele, utilizam-se frequências maiores e para vasos mais profundos, frequências menores. Isto se deve a relação diretamente proporcional entre a frequência e a atenuação (quanto maior a frequência maior a atenuação).

#### <span id="page-20-0"></span>**2.3 EFEITO DOPPLER**

A primeira referência sobre o efeito Doppler foi publicada em 1842 no artigo "*on the Colored Light of Double Stars and Some Other Haenvenly Bodies"*, pelo austríaco Johann Cristian Doppler, e trata do desvio de frequência que é observado em uma onda ultrassônica irradiada, quando há movimentação entre a fonte emissora e o observador (Halliday et al. 2008).

O efeito Doppler é a mudança da frequência da onda observada devido a locomoção, seja esta por parte da fonte geradora ou do observador, conforme exemplificado pela [Figura](#page-21-0)  [3.](#page-21-0)

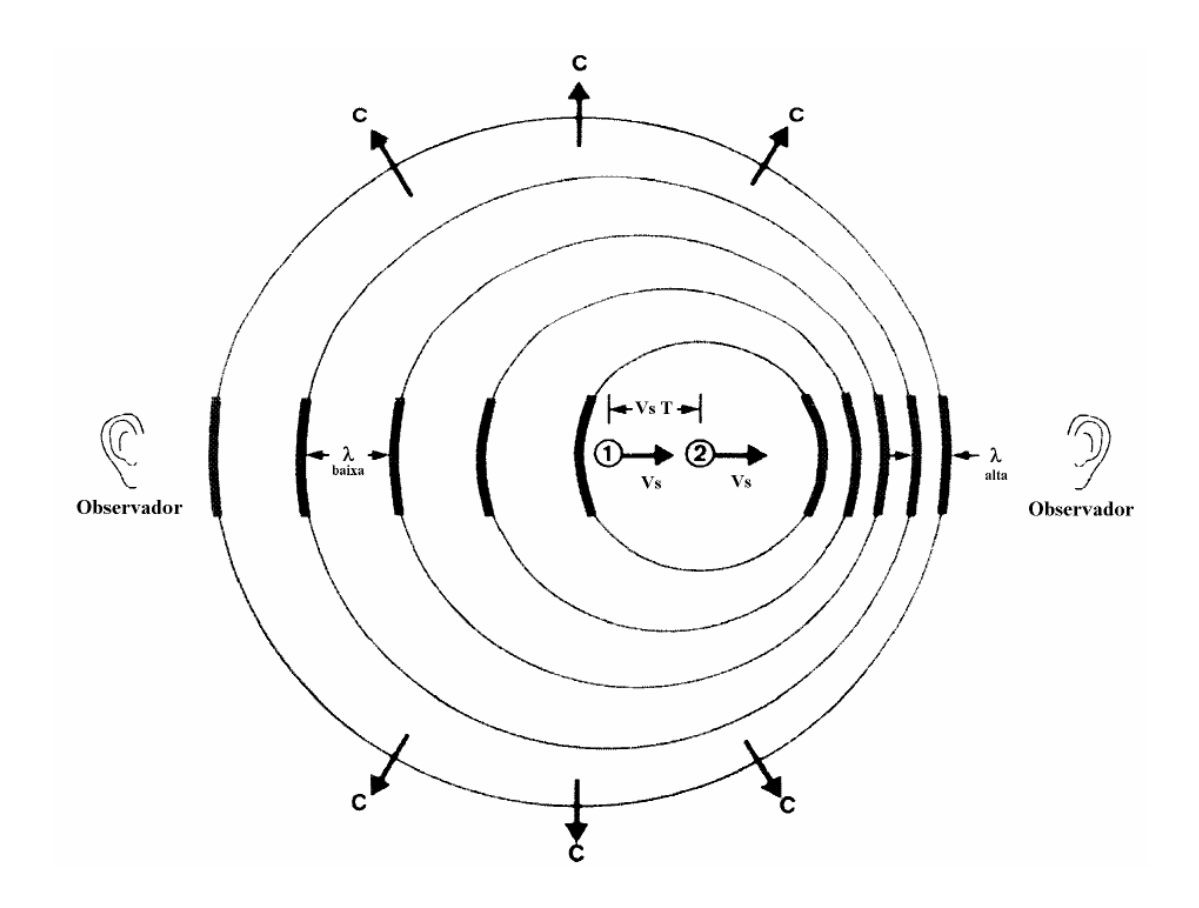

<span id="page-21-0"></span>Figura 3: Efeito Doppler devido à movimentação da fonte. As frequências detectada pelos observadores são diferentes da real, sendo menor para o observador da esquerda e maior para o da direita. Fonte: Magnin, P. A., Doppler effect: History and Theory," Hewlett-Packard Journal, vol. 37, n. 6. 1986.

Quando a fonte está em repouso e o observador se move na direção fonte, a frequência aparente resultante,  $f_r$ , devido à passagem de mais pulsos de onda por segundo no observador, pode ser obtida por meio da seguinte equação:

$$
f_r = f_t \frac{c + v \cdot \cos\Theta}{c}
$$
 Equação 1

Na qual  $f_{t}$  é a frequência transmitida,  $\ell$  é a velocidade do som no meio,  $\ell$  é a velocidade da fonte e  $\Theta$  é o ângulo entre a direção de propagação da onda e a direção de movimento da partícula (ângulo Doppler).

Já no caso em que o observador está em repouso e a fonte se move na direção da onda gerada com velocidade v, a frequência aparente resultante é dada por:

$$
f_r = f_t \frac{c}{c - v \cdot \cos\Theta}
$$
 Equação 2

Na instrumentação Doppler Ultrassônica, tanto a fonte que emite o sinal ultrassônico como o observador são estacionários com relação ao meio (tecido). Logo, qualquer partícula refletora da onda ultrassônica pode ser considerada, primeiro como "observador" do sinal ultrassônico transmitido e depois com uma "fonte" de ultrassom para o observador, conforme exemplificado pela [Figura 4.](#page-22-0)

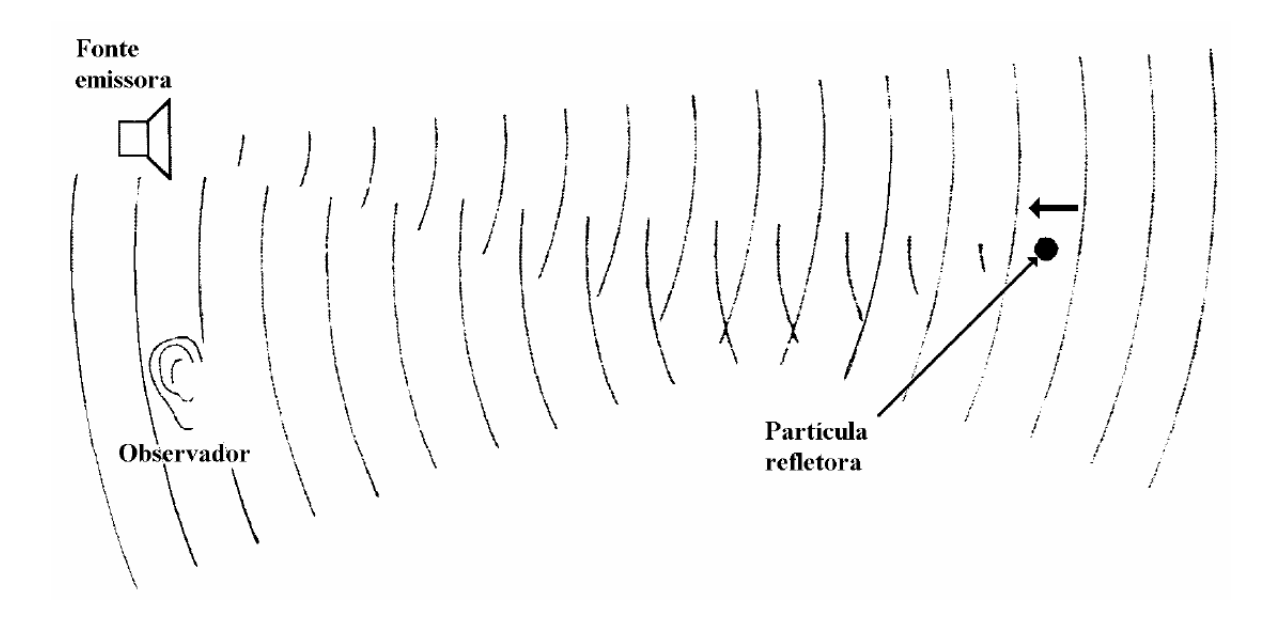

<span id="page-22-0"></span>Figura 4: Efeito Doppler com uma fonte e observador estacionários e uma partícula refletora que se movimenta. Fonte: Fish, P. "Physics and Instrumetation of Diagnostic Medical Ultrasound," John Wiley & Sons, England. 1990.

Desta forma, ambos os efeitos são combinados, resultando em uma frequência observada dada por:

$$
f_r = f_t \cdot \frac{c + v \cdot \cos\Theta}{c} \cdot \frac{c}{c - v \cdot \cos\Theta}
$$
 Equação 3  

$$
f_r = f_t \cdot \frac{c + v \cdot \cos\Theta}{c - v \cdot \cos\Theta}
$$
Equação 4

Sendo o desvio Doppler:  $f_d = f_r - f_t$  e levando-se em conta que  $c >> v$ , resultamos em:

$$
f_d = \frac{2 \cdot f_t \cdot v \cdot \cos\Theta}{c}
$$
 Equação 5

Na qual isolando-se a velocidade, concluímos que:

$$
v = \frac{f_d \cdot c}{2 \cdot f_t \cdot \cos \Theta}
$$
 Equação 6

A frequência de transmissão ( $f_{\iota}$ ) normalmente utilizada se encontra na faixa de 2-10 MHz, dependendo da profundidade desejada. Na instrumentação Doppler utilizada para detectar a velocidade sanguínea, a determinação do desvio Doppler está correlacionada às partículas refletoras, que neste são os eritrócitos (células vermelhas). As velocidades de interesse são usualmente aquelas em que os seus respectivos desvios Doppler ( $f_d$ ) ficam na faixa de frequência audível, de 100Hz a 10 kHz (Fish. 1990).

Na prática, não é apenas um único alvo que contribui com o desvio Doppler, sendo além disto, incomum que múltiplos alvos tenham a mesma velocidade, portanto o desvio Doppler resultante não contém apenas uma frequência, mas um espectro que deve ser interpretado para se realizar medidas coerentes.

Existem atualmente dois grandes grupos de equipamentos de Ultrassom Doppler: os de ondas contínuas, que mantêm a emissão e a recepção constantes durante todo o período de tempo, e os que trabalham com ondas pulsadas, que emitem apenas alguns períodos de onda e esperam o seu retorno (Hedrick et al. 2004).

#### <span id="page-23-0"></span>**2.3.1 DOPPLER CONTÍNUO**

Os equipamentos que trabalham com ondas contínuas realizam ambas as tarefas de transmitir e receber o sinal simultaneamente, sendo devido a esta característica, normalmente empregados dois transdutores separados, os quais normalmente são

alocados na mesma ponteira, de tal forma que um seja o transmissor do sinal e o outro o receptor do eco.

Como a transmissão e recepção do eco funcionam de forma contínua, os sistemas Doppler contínuos não possuem uma resolução profunda, exceto no sentido de que ecos originados de perto do transdutor experimentam uma atenuação menor que de sinais distantes, sendo além disto mais intensos. No entanto, estes sistemas por trabalharem de forma contínua, são incapazes de separar informações provenientes de pontos ao longo do feixe ultrassônico, não apresentando portanto, resolução espacial (Baker. 1970). Um exemplo deste problema está ilustrado na [Figura 5,](#page-24-1) na qual pode-se observar que o feixe ultrassônico cruza duas vazões, um arterial e outro venoso ao mesmo tempo, fato que acarretará no final do processo em uma informação inconsistente.

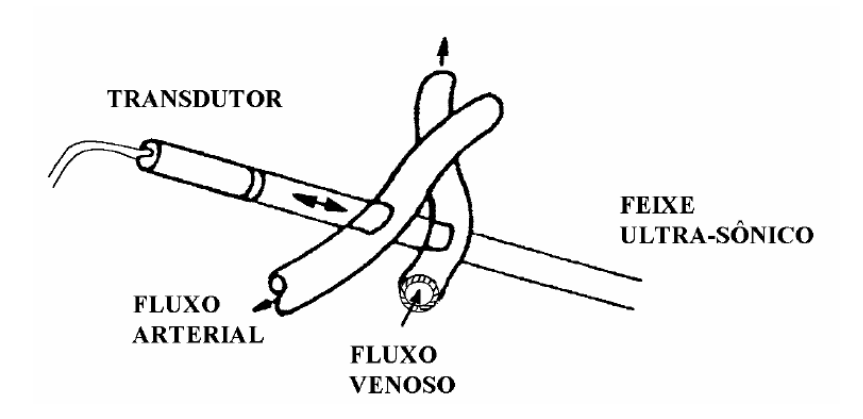

<span id="page-24-1"></span>Figura 5: Devido à falta de resolução espacial, os sistemas Doppler contínuos podem convergir em respostas inconsistentes. Fonte: Baker. 1970.

#### <span id="page-24-0"></span>**2.3.2 DOPPLER PULSADO**

Os sistemas baseados em Doppler pulsado superam os problemas apontados nos sistemas Doppler contínuo por meio da transmissão de pulsos de ultrassom em intervalos regulares e recebendo apenas durante um pequeno intervalo de tempo programável pelo operador, sendo o tamanho do atraso o fator que determina aproximadamente o alcance no qual os sinais são aquisicionados. Um diagrama de blocos simples referente a um sistema simples de Doppler pulsado, sem processamento direcional, pode ser visto na [Figura 6.](#page-25-0)

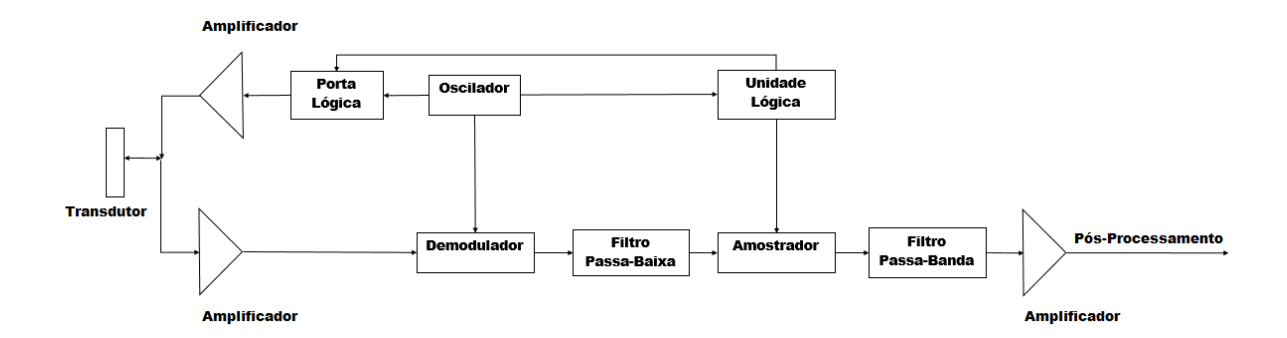

<span id="page-25-0"></span>Figura 6: Diagrama de blocos referente a um sistema simples de Doppler Pulsado, sem processamento direcional. A unidade lógica controla a frequência de repetição de pulsos, o comprimento de pulso do ultrassom e a amostragem do sinal. Fonte: Elaborada pelo Autor.

O pulso de ultrassom é gerado a partir de uma janela de tempo na qual a unidade lógica permite que o sinal do oscilador atravesse a porta de controle. Este pulso de radiofrequência é então amplificado e utilizado para excitar o transdutor, gerando assim, o pulso de ultrassom, que será transmitido para o meio de interesse. O sinal ecoado retorna do meio e é convertido em sinal elétrico pelo mesmo transdutor, o qual é amplificado e demodulado com o sinal de referência do oscilador, para então passar por um filtro passabaixa, o qual removerá os componentes de radiofrequência ainda existentes no sinal. Em sequência, o sinal será amostrado em uma janela de tempo controlada pela unidade lógica e posteriormente, filtrado por um filtro passa-banda o qual removerá tanto a frequência de amostragem como as baixas frequências indesejadas ainda existentes no sinal. Por fim, o sinal é amplificado e enviado para pós-processamento.

Os sistemas de Doppler pulsado possuem uma grande desvantagem, eles apenas são capazes de detectar velocidades adequadamente até um limiar finito que está relacionado com o teorema da amostragem, o qual explicita que para se amostrar um sinal adequadamente, é necessário que o mesmo seja amostrado por no mínimo uma frequência que seja o dobro da maior frequência presente neste sinal, para não ocorrer interpretações errôneas. Matematicamente, isto resulta em:

$$
f_d(m\acute{a}x) = \frac{f_s}{2}
$$
 Equação 7

Onde  $f_\mathfrak{s}$  é a frequência de repetição de pulsos (FRP) utilizada. A partir desta e da Equação 6 obtemos a expressão referente à velocidade máxima, a qual é dada por:

$$
v(m\acute{a}\dot{x}) = \frac{f_s \cdot c}{4 \cdot f_t \cdot v \cdot \cos\Theta}
$$
 Equação 8

Conforme a profundidade da região de interesse aumenta, a FRP deve ser reduzida para permitir aos pulsos tempo suficiente para realizar sua trajetória, já que o mesmo transdutor neste sistema também é responsável pela aquisição dos sinais de eco. Desta forma, para vasos localizados mais a fundo no corpo, apenas velocidades baixas podem ser detectadas.

Este problema referente à máxima velocidade é particularmente severo quando se necessita realizar medidas de jatos sanguíneos do coração, os quais possuem alta velocidade. Devido a isto vários aparelhos cardíacos são equipados não só com um sistema de Doppler pulsado como com um sistema de Doppler contínuo, para serem utilizados conforme a necessidade.

#### <span id="page-26-0"></span>**2.4 DEMODULAÇÃO E PROCESSAMENTO DIRECIONAL DO SINAL DOPPLER**

O propósito do demodulador é remover a frequência da portadora e prover um sinal que consista das bandas de passagem do eco do sinal Doppler, enquanto o processamento direcional visa determinar a direção para a qual o líquido segue.

#### <span id="page-26-1"></span>**2.4.1 DEMODULAÇÃO EM QUADRATURA DE FASE**

O objetivo deste tipo de demodulação é o de preservar a parte real e imaginária do sinal ecoado, sem que seja perdida a informação do sentido de direção da vazão em relação ao transdutor, a partir de demodulação sincronizada em dois detectores coerentes: um em relação ao oscilador de referência (canal direto), e outro em relação ao oscilador de referência defasado em noventa graus (canal em quadratura). O diagrama em blocos deste sistema pode ser visto na [Figura 7.](#page-27-0)

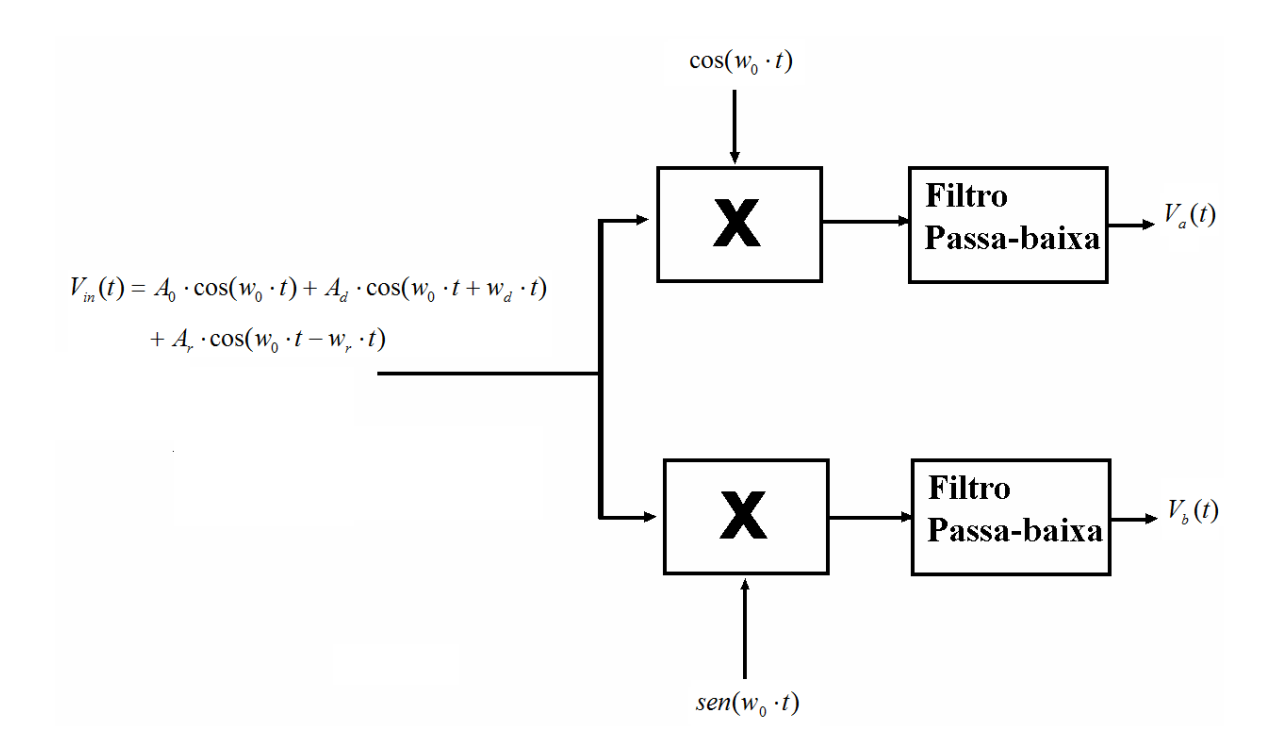

<span id="page-27-0"></span>Figura 7: Diagrama de blocos do Demodulador em Quadratura de Fase. Fonte: Elaborado pelo Autor.

Considerando um sinal ultrassônico composto de três componentes distintas: a portadora e dois sinais resultantes de movimento, um na direção do transdutor, o qual será denotado ao longo desta monografia como sinal direto, e outro na direção contrária, o qual será denotado como sinal reverso. Tal sinal pode ser descrito por:

$$
V_{in}(t) = A_0 \cdot \cos(\omega_0 \cdot t) + A_d \cdot \cos(\omega_0 \cdot t + \omega_d \cdot t)
$$
  
+ 
$$
A_r \cdot \cos(\omega_0 \cdot t - \omega_r \cdot t)
$$
 Equação 9

Onde A e w se referem à amplitude e à velocidade angular de cada sinal, e as designações 0, d e r se referem à portadora e aos sinais direto e reverso respectivamente.

Considerando primeiramente o efeito de multiplicar o sinal dado pela Equação 9 por  $\cos(\! \psi_0 \!\cdot\! t)$  , teremos o sinal 'direto' (  $D\! (t)$  ) dado por:

$$
D(t) = \frac{A_0}{2} \cdot [1 + \cos Qw_0 \cdot t]
$$
  
+ 
$$
\frac{A_d}{2} \cdot [\cos(w_d \cdot t) + \cos Q \cdot w_0 \cdot t + w_d \cdot t]
$$
  
+ 
$$
\frac{A_r}{2} \cdot [\cos(w_r \cdot t) + \cos Q \cdot w_0 \cdot t + w_r \cdot t]
$$
 Equação 10

O qual, filtrando-se o componente DC e os termos de ordem  $\ 2\cdot w_0^{}$  , resultaremos em:

$$
V_a(t) = \frac{A_d}{2} \cdot \cos(\psi_d \cdot t) + \frac{A_r}{2} \cdot \cos(\psi_r \cdot t)
$$
 Equação 11

Realizando-se o mesmo procedimento descrito anteriormente, só que desta vez multiplicando o sinal da Equação 10 por  $\mathit{sen}(w_0\cdot t)$  , obtemos:

$$
V_b(t) = \frac{A_d}{2} \cdot \cos(\psi_d \cdot t + \frac{\pi}{2}) + \frac{A_r}{2} \cdot \cos(\psi_r \cdot t - \frac{\pi}{2}) \quad \text{Equação 12}
$$

Analisando as equações 11 e 12, podemos deduzir que caso haja apenas vazão direta, teremos o coeficiente  $\,A_{\hskip-1.2pt r}$  igual a 0, resultando nas equações 13 e 14.

$$
V_a(t) = \frac{A_d}{2} \cdot \cos(\psi_d \cdot t)
$$
 Equação 13

$$
V_b(t) = \frac{A_d}{2} \cdot \cos(\psi_d \cdot t + \frac{\pi}{2})
$$
 Equação 14

Da mesma forma, no caso de existir somente vazão reversa chegaremos nas equações 15 e 16.

$$
V_a(t) = \frac{A_r}{2} \cdot \cos(\psi_r \cdot t)
$$
 Equação 15

$$
V_b(t) = \frac{A_r}{2} \cdot \cos(\psi_r \cdot t - \frac{\pi}{2})
$$
 Equação 16

Logo podemos observar que para o caso de vazão direto teremos o sinal  $V_b(t)$ adiantado noventa graus em relação à  $\mathit{V}_a(t)$ , enquanto que no caso de vazão reversa, o mesmo estará atrasado em noventa graus.

#### <span id="page-29-0"></span>**2.4.2 TRANSFORMADA DE FOURIER COMPLEXA**

 A partir dos sinais em quadratura de fase, pode-se obter a informação direcional da vazão e até mesmo separar completamente o sinal referente ao vazão direta da reversa no caso de ambas coexistirem a partir de técnicas existentes (Evans et al. 2000).

Um dos métodos existentes, aplicável apenas em implementações digitais, é o baseado na transformada de Fourier complexa (TFC). Este método ilustrado na [Figura 8](#page-29-1) é baseado nas propriedades de simetria da TFC (Aydin N. et al 1994), se o sinal complexo de entrada estiver em quadratura, as componentes direta e reversa aparecerão em lados diferentes do espectro de saída (para um sinal complexo, se a parte real estiver adiantada em noventa graus da imaginária, a TFC será real. Se a parte real estiver atrasada em noventa graus da imaginária, então a TFC será imaginária).

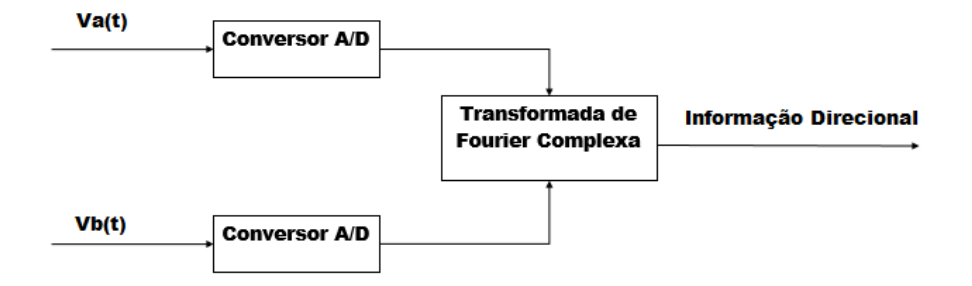

<span id="page-29-1"></span>Figura 8: Diagrama de blocos referente à transformada de Fourier complexa de sinais em quadratura de fase. Fonte: Elaborada pelo autor.

Entretanto como a separação ocorre essencialmente no domínio da frequência, este método serve apenas como técnica de análise já que ele não prove uma saída no domínio do tempo.

#### <span id="page-30-0"></span>**2.5 PROCESSAMENTO NO DOMÍNIO DO TEMPO**

Após obter-se o sinal demodulado e determinar a direção do vazão, deve-se analisar o sinal Doppler resultante visando-se obter o desvio Doppler e por sua vez a velocidade escalar da vazão por meio da Equação 6. A análise no domínio do tempo será realizada por meio de um detector de cruzamento por zeros ("*zero-crossing*"). O objetivo desta técnica no domínio do tempo é o de processar o sinal de uma forma simples de modo que o parâmetro relacionado com o conteúdo espectral do sinal seja revelado.

#### <span id="page-30-1"></span>**2.5.1 DETECTOR DE CRUZAMENTO POR ZEROS**

A técnica de detecção de cruzamento por zeros consiste em a partir da comparação dos valores de um sinal ao longo do tempo, determinar os instantes em que o mesmo cruza um limiar de tensão elétrica, normalmente o valor zero, para então obter-se informações do mesmo no domínio da frequência. Esta técnica está ilustrada na [Figura 9,](#page-31-0) na qual pode-se observar que a cada vez que o sinal de entrada cruza o nível de tensão de zero volts, temse na saída do detector de cruzamento por zeros um pulso positivo ou negativo, de acordo com a situação de cruzamento, sendo positivo para o caso do cruzamento quando o sinal está decrescendo e negativo na situação oposta, permitindo desta forma, a determinação dos tempos entre os cruzamentos.

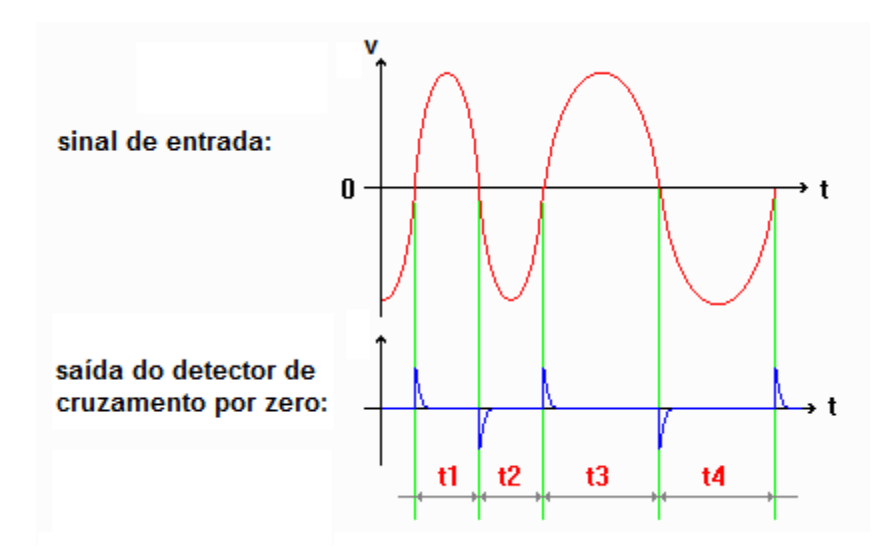

<span id="page-31-0"></span>Figura 9: Detector de Cruzamento por Zeros. São amostradas as diferenças de tempo dos instantes em que um dado sinal cruza um limiar de tensão, o qual neste caso é o de zero volts. Fonte: Elaborada pelo autor.

Após obtidas as diferenças de tempo entre os cruzamentos,  $\emph{\textbf{t}}_{N}$ , pode-se obter informações referentes ao dado sinal no domínio da frequência, através da elaboração de um histograma das frequências que o compõem, *F<sup>N</sup>* , calculadas pela seguinte equação:

$$
F_N = \frac{1}{2 \cdot t_N}
$$
 Equação 17

## <span id="page-32-0"></span>**Capítulo 3 METODOLOGIA E SIMULAÇÕES**

O projeto tem por objetivo elaborar por meio de simulações e testes com dados reais, um sistema de pós processamento de dados de um sistema ultrassônico para monitoramento da velocidade de líquidos através do efeito Doppler, o qual será baseado em sistemas Doppler pulsado para sua implementação.

Para a aquisição dos dados foi elaborado um sistema de aquisição dos mesmos, o qual pode ser visto na [Figura 10.](#page-32-1)

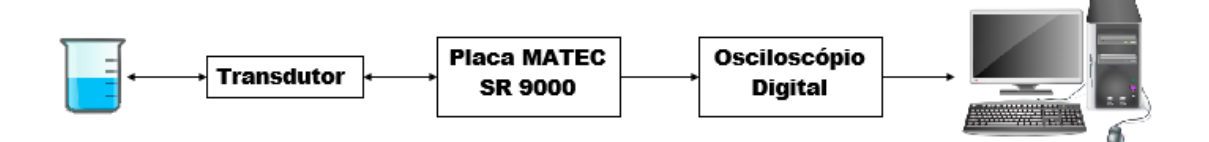

<span id="page-32-1"></span>Figura 10: Esquema geral do sistema referente à aquisição dos dados. Fonte: Elaborada pelo autor.

O pulso de ultrassom será gerado a partir de uma placa geradora/receptora de pulsos (Modelo SR-9000, Matec Inc., Hopkinton, MA, USA), a qual gerará o pulso que excitará o transdutor, gerando desta forma o pulso de ultrassom, que será transmitido para o meio de interesse. Posteriormente, o sinal ecoado será convertido em sinal elétrico pelo mesmo transdutor e passará para a placa geradora/receptora, a qual transmitirá o sinal para um osciloscópio digital (Modelo MSO4104B, Tektronix Inc., Beaverton, OR, USA) o qual será responsável pela amostragem e transmissão dos dados para um computador, no qual será realizado o pós-processamento do sinal e determinação da direção da vazão e velocidade da mesma.

O pós-processamento será realizado em plataforma Matlab e consiste da demodulação do sinal por meio de demodulação em quadratura de fase seguida do processamento direcional por meio da transformada complexa de Fourier e posterior cálculo da velocidade escalar da vazão por meio da equação 6 e da obtenção do desvio Doppler por meio do processamento no domínio da frequência por meio do detector de cruzamento por zeros.

#### <span id="page-33-0"></span>**3.1 DESENVOLVIMENTO DO DEMODULADOR EM QUADRATURA DE FASE**

O primeiro passo foi desenvolver o algoritmo referente ao demodulador em quadratura de fase, o qual possui a função de preservar a parte real e imaginária do sinal ecoado, sem que seja perdida a informação da direção da vazão em relação ao transdutor. Para isto, deve-se realizar a demodulação sincronizada do sinal par se obter a partir deste, dois sinais de saída, um demodulado em relação ao oscilador de referência (canal direto), e outro em relação ao oscilador de referência defasado em noventa graus (canal em quadratura).

#### <span id="page-33-1"></span>**3.1.1 SIMULAÇÃO COM UM SINAL DIRETO**

Para a simulação e elaboração do demodulador, foi considerado inicialmente um caso genérico de um sinal ultrassônico composto de duas componentes distintas: a portadora e um sinal resultantes de movimento na direção do transdutor, em outras palavras, na direção 'direta'. O sinal será designado por  $V_{in} l(t)$  e descrito pela seguinte equação:

$$
V_{in}1(t) = 1 \cdot \cos(4 \cdot \pi \cdot 10^6 \cdot t) + 0.5 \cdot \cos(4 \cdot \pi \cdot 10^6 \cdot t + 2 \cdot \pi \cdot 10^4 \cdot t)
$$
 Equação 18

O sinal foi amostrado a 10 MHz e o espectro de frequências do mesmo pode ser observado na [Figura 11.](#page-34-0)

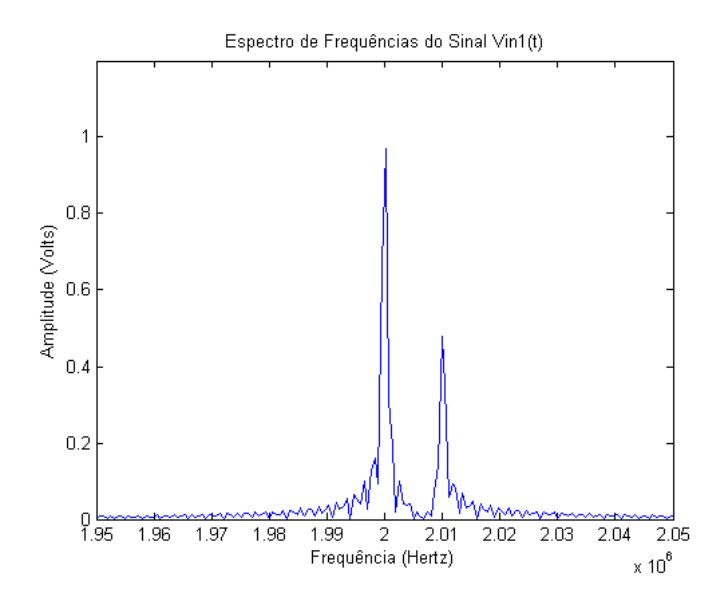

<span id="page-34-0"></span>Figura 11: Espectro de frequências de Vin1(t). Pode-se observar dois picos, um em 2 MHz e outro em 2.01 MHz. Fonte: Elaborada pelo autor.

Para ser utilizado durante a demodulação do sinal, foi elaborado um filtro passabaixa digital. O filtro elaborado é do tipo FIR, com design 'equiripple generalizado' com fase mínima e possui 2,5 MHz de frequência limite da banda de passagem, 2,8 MHz de frequência limite da banda de rejeição e frequência de amostragem de 10 MHz. A resposta em frequência do mesmo pode ser vista na [Figura 12.](#page-34-1)

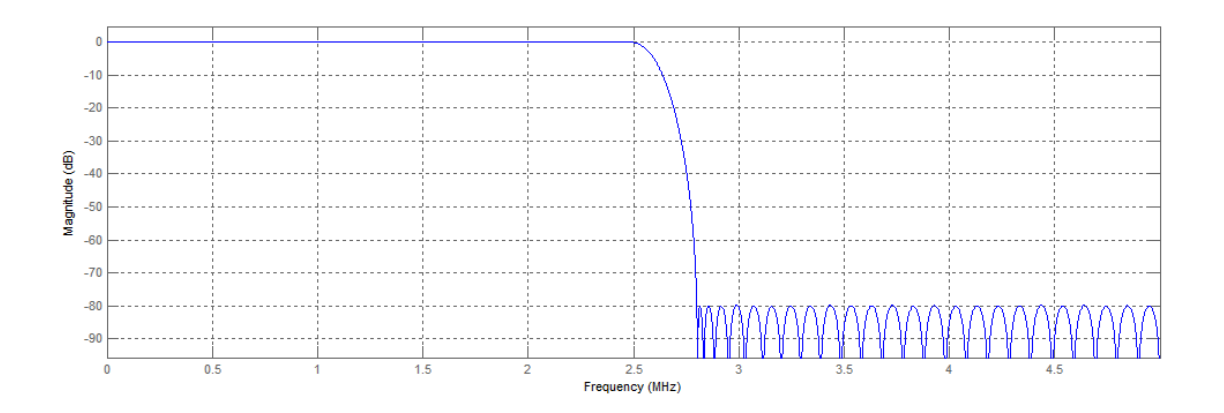

<span id="page-34-1"></span>Figura 12: Resposta em frequência do filtro passa-baixa elaborado. Fonte: Elaborada pelo autor.

A partir da demodulação do sinal  $V_{in}$ 1(*t*) e subsequente filtragem do sinal DC e das componentes de alta frequência geradas no processo, foram obtidos os sinais  $V_a1(t)$  e

 $V_b \mathrm{1}(t)$  , cujas respostas temporais podem ser vistas na [Figura 13](#page-35-0) e os respectivos espectros de frequência na [Figura 14.](#page-35-1)

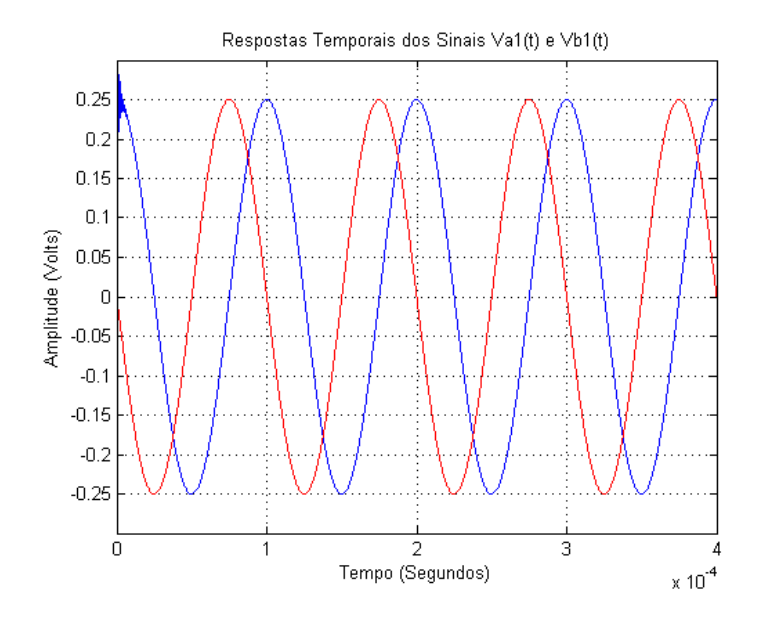

<span id="page-35-0"></span>Figura 13: Respostas temporais de Va1(t) (em azul) e Vb1(t) (em vermelho) sobrepostas. Pode-se observar que estão em quadratura e que Vb1(t) está adiantada em noventa graus em relação à Va1(t), conforme esperado. Fonte: Elaborada pelo autor.

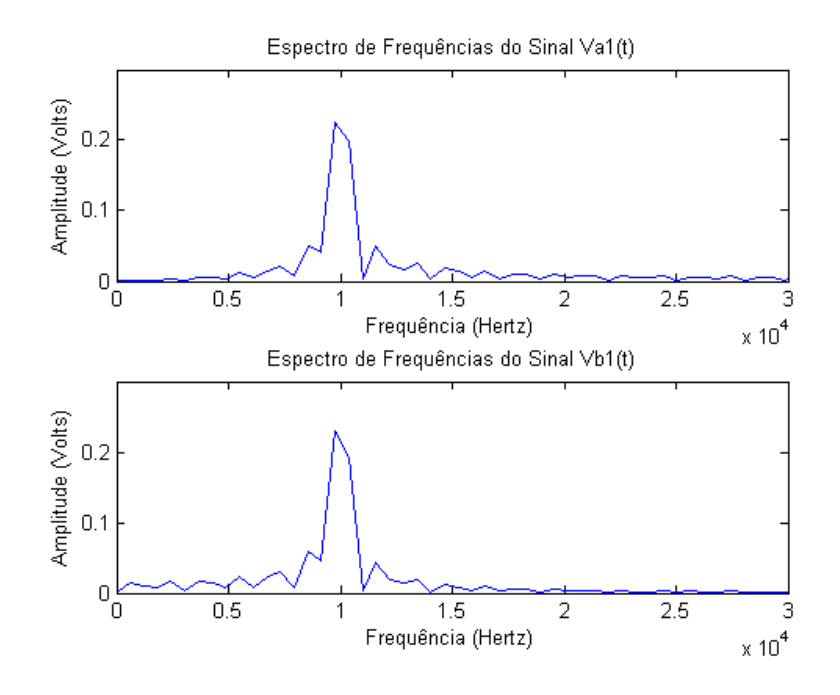

<span id="page-35-1"></span>Figura 14: Espectro de frequências Espectro de frequências de Va1(t) e Vb1(t). Pode-se observar apenas um pico em 10 KHz, comprovando a demodulação realizada. Fonte: Elaborada pelo autor.

#### <span id="page-36-0"></span>**3.1.2 SIMULAÇÃO COM UM SINAL REVERSO**

Em seguida, foi considerado um caso genérico de um sinal ultrassônico composto de duas componentes distintas: a portadora e um sinal resultantes de movimento na direção contrária do transdutor, em outras palavras, na direção 'reversa'. O sinal será designado por  $V_{in}2(t)$  e descrito pela seguinte equação:

$$
V_{in} 2(t) = 1 \cdot \cos(4 \cdot \pi \cdot 10^6 \cdot t) + 0.5 \cdot \cos(4 \cdot \pi \cdot 10^6 \cdot t - 2 \cdot \pi \cdot 10^4 \cdot t)
$$
 Equação 19

Cujo espectro de frequências pode ser observado na [Figura 15.](#page-36-1)

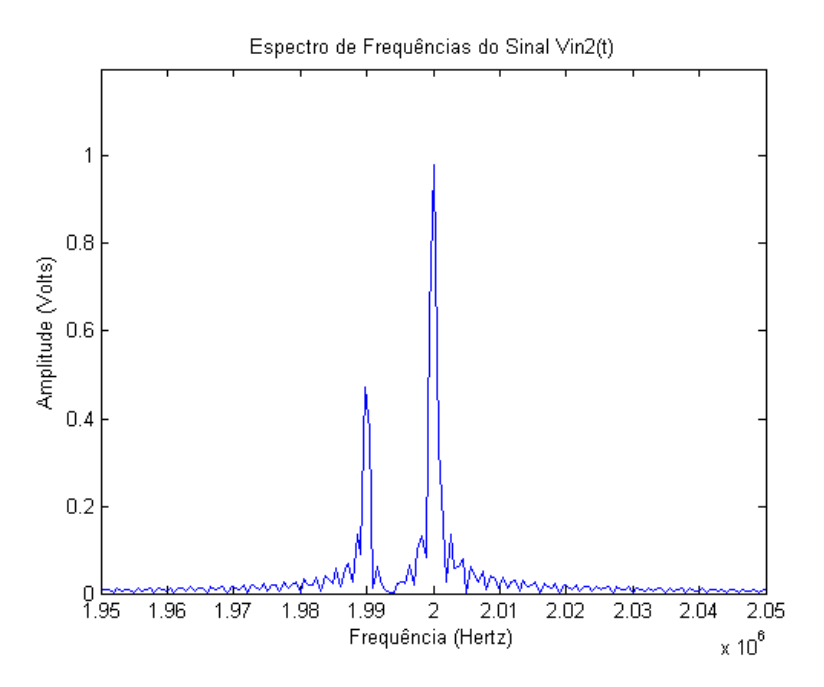

<span id="page-36-1"></span>Figura 15: Espectro de frequências de Vin2(t). Pode-se observar dois picos, um em 2 MHz e outro em 1.99 MHz. Fonte: Elaborada pelo autor.

A partir da demodulação do sinal  $V_{in}2(t)$  e subsequente filtragem do sinal DC e das componentes de alta frequência geradas no processo, foram obtidos os sinais  $V_a 2(t)$  e  $V_b 2(t)$  , cujas respostas temporais podem ser vistas n[a Figura 16](#page-37-0) e os respectivos espectros  $\overline{\phantom{a}}$ de frequência na [Figura 17.](#page-37-1)

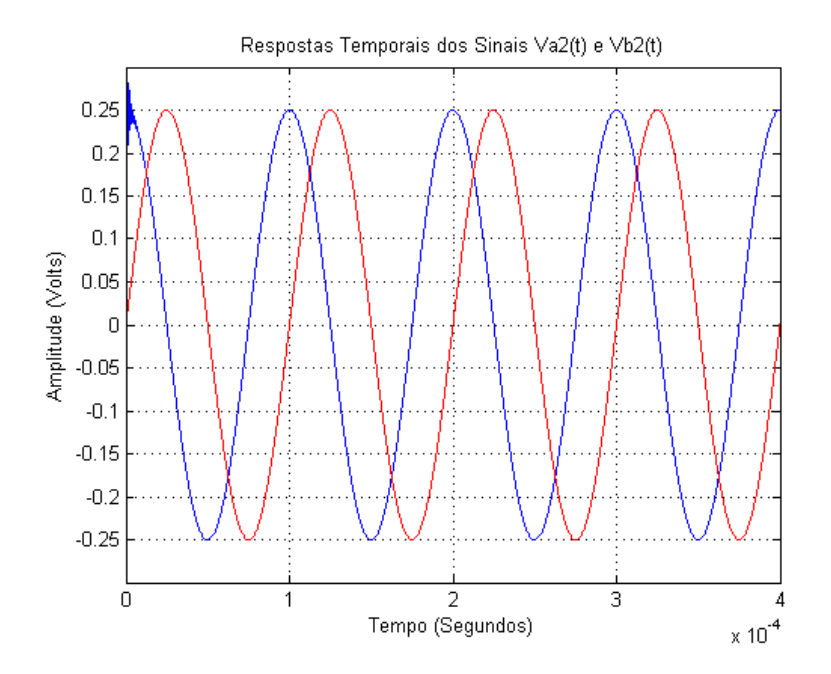

<span id="page-37-0"></span>Figura 16: Respostas temporais de Va2(t) (em azul) e Vb2(t) (em vermelho) sobrepostas. Pode-se observar que estão em quadratura e que Va2(t) está adiantada em noventa graus em relação à Vb2(t), conforme esperado. Fonte: Elaborada pelo autor.

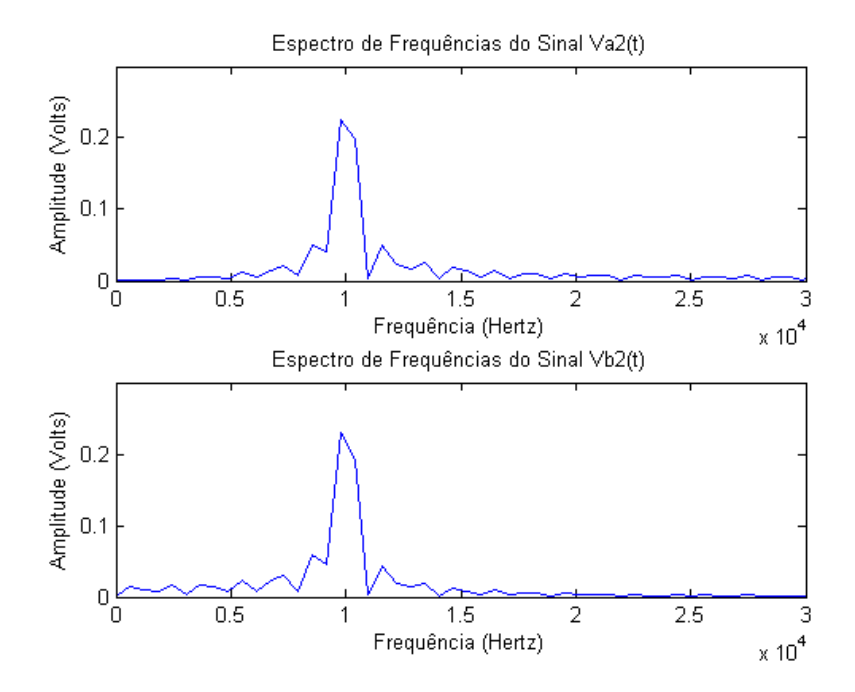

<span id="page-37-1"></span>Figura 17: Espectro de frequências Espectro de frequências de Va2(t) e Vb2(t). Pode-se observar apenas um pico em 10 KHz, comprovando a demodulação realizada. Fonte: Elaborada pelo autor.

#### <span id="page-38-0"></span>**3.1.3 SIMULAÇÃO COM UM SINAL COMPOSTO**

Por último, foi considerado um caso genérico de um sinal ultrassônico composto de três componentes distintas: a portadora e dois sinais resultantes de movimento, um na direção do transdutor e outro na direção contrária. O sinal será designado por  $V_{in}3(t)$  e descrito pela seguinte equação:

$$
V_{in}3(t) = 1 \cdot \cos(4 \cdot \pi \cdot 10^{6} \cdot t) + 0,5 \cdot \cos(4 \cdot \pi \cdot 10^{6} \cdot t + 2 \cdot \pi \cdot 10^{4} \cdot t)
$$
  
+ 0,5 \cdot \cos(4 \cdot \pi \cdot 10^{6} \cdot t - 3 \cdot \pi \cdot 10^{4} \cdot t) \tEquation (20)

O espectro de frequências do mesmo pode ser observado na [Figura 18.](#page-38-1)

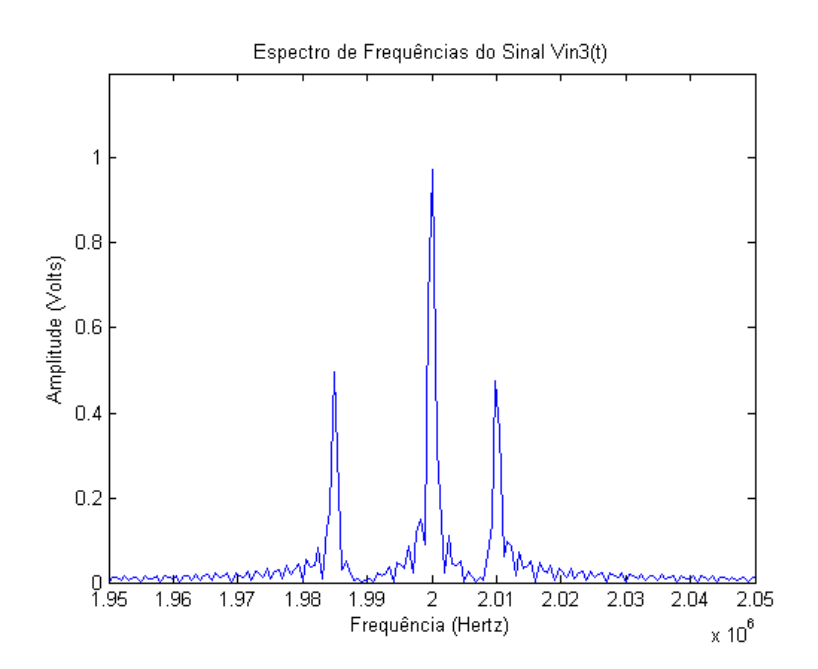

<span id="page-38-1"></span>Figura 18: Espectro de frequências de Vin3(t). Pode-se observar três picos, um em 2 MHz, outro em 2.01 MHz e outro em 1.985 MHz. Fonte: Elaborada pelo autor.

A partir da demodulação do sinal  $V_{in}3(t)$  e subsequente filtragem do sinal DC e das componentes de alta frequência geradas no processo, foram obtidos os sinais  $V_a(3(t))$  e  $V_b3\!\!\!\!\!\beta(t)$  , cujas respostas temporais podem ser vistas na [Figura 19](#page-39-0) e os respectivos espectros de frequência na [Figura 20.](#page-39-1)

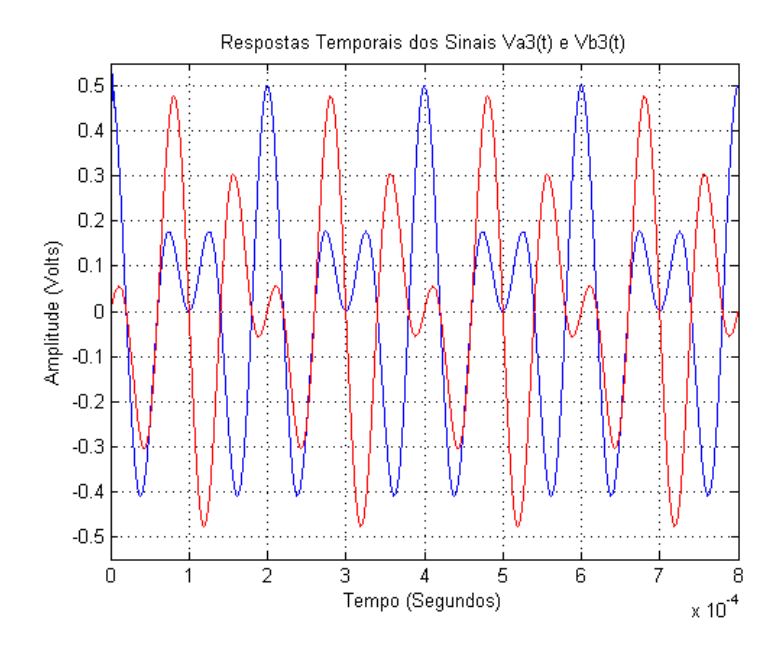

<span id="page-39-0"></span>Figura 19: Respostas temporais de Va3(t) (em azul) e Vb3(t) (em vermelho) sobrepostas. Pode-se observar a diferença nas formas de onda, conforme era esperado, pois as mesmas obedecem às equações 11 e 12 respectivamente. Fonte: Elaborada pelo autor.

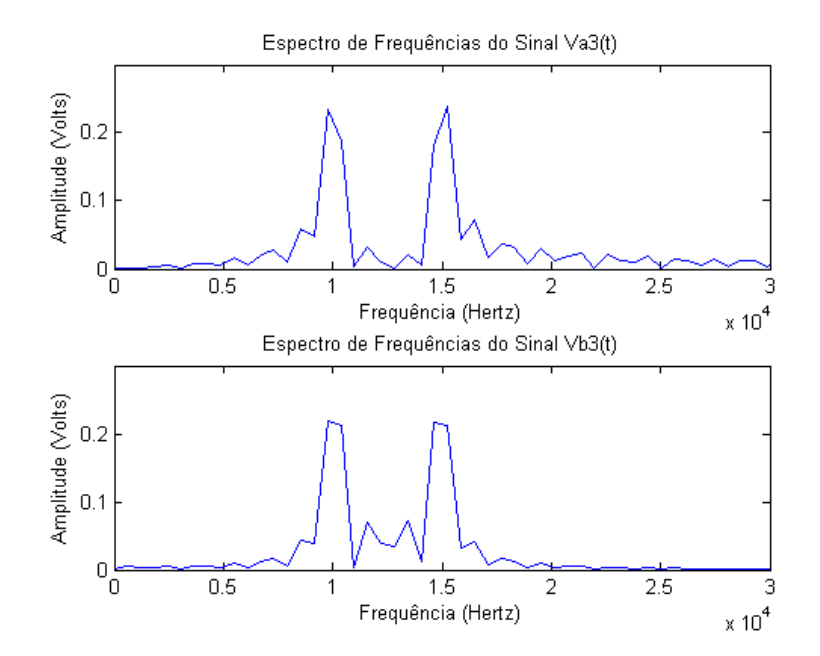

<span id="page-39-1"></span>Figura 20: Espectro de frequências de Va3(t) e Vb3(t). Pode-se observar dois picos, um em 10 KHz e outro em 15 KHz, os quais representam o sinal direto e o reverso respectivamente, comprovando a demodulação realizada. Fonte: Elaborada pelo autor.

# <span id="page-40-0"></span>**3.2 PROCESSAMENTO DIRECIONAL POR MEIO DA TRANSFORMADA COMPLEXA DE FOURIER**

A partir dos sinais em quadratura de fase, a etapa seguinte após realizada a demodulação em quadratura de fase é a de processamento direcional, para tal foi escolhido o método da transformada complexa de Fourier, o qual é baseado no princípio de que se o sinal complexo de entrada estiver em quadratura, as componentes direta e reversa aparecerão em lados diferentes do espectro de saída, permitindo desta forma obter a informação direcional.

O método consiste em obter a informação direcional a partir do espectro de frequências de um sinal  $V_x(t)$ , obtido a partir da união dos sinais em quadratura de fase  $V_a(t)$  e  $V_b(t)$ segundo a seguinte fórmula:

$$
V_x(t) = V_b(t) + i \cdot V_a(t)
$$
 Equação 21

A partir do espectro de  $V_{\scriptscriptstyle \cal X}(t)$  podemos obter as seguintes conclusões:

- Caso tenhamos uma frequência somente no lado real do espectro, significa que o sinal que ela representa possui vazão direta.
- Caso tenhamos uma frequência somente no lado imaginário do espectro, significa que o sinal que ela representa possui vazão reversa.

#### <span id="page-40-1"></span>**3.2.1 SIMULAÇÃO COM UM SINAL DIRETO**

Para esta simulação foram utilizados os sinais em quadratura de fase  $V_a \mathbb{1}(t)$  e  $V_b \mathbb{1}(t)$  , os quais foram gerados no subitem [3.1.1.](#page-33-1) O espectro de frequência referente à  $V_{_{\mathcal{X}}}(t)$  obtido para este caso pode ser visto na [Figura 21.](#page-41-1)

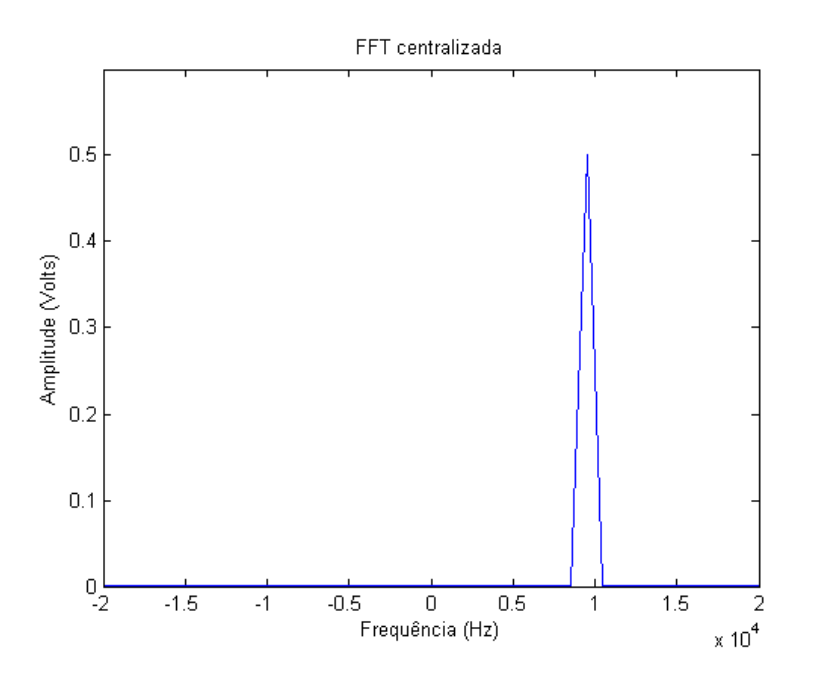

<span id="page-41-1"></span>Figura 21: Espectro de frequências referente à V(x) = Vb1(t) + i\* Va1(t). Pode-se observar a existência de apenas uma frequência de 10 KHz no lado real do espectro, logo o sinal que a representa possui vazão direta, conforme era esperado. Fonte: Elaborada pelo autor.

#### <span id="page-41-0"></span>**3.2.2 SIMULAÇÃO COM UM SINAL REVERSO**

Nesta simulação foram utilizados os sinais em quadratura de fase  $V_a 2(t)$  e  $V_b 2(t)$  , os quais foram gerados no subitem [3.1.2.](#page-36-0) O espectro de frequência referente à  $V_{\rm x}(t)$  obtido para este caso pode ser visto na [Figura 22.](#page-42-1)

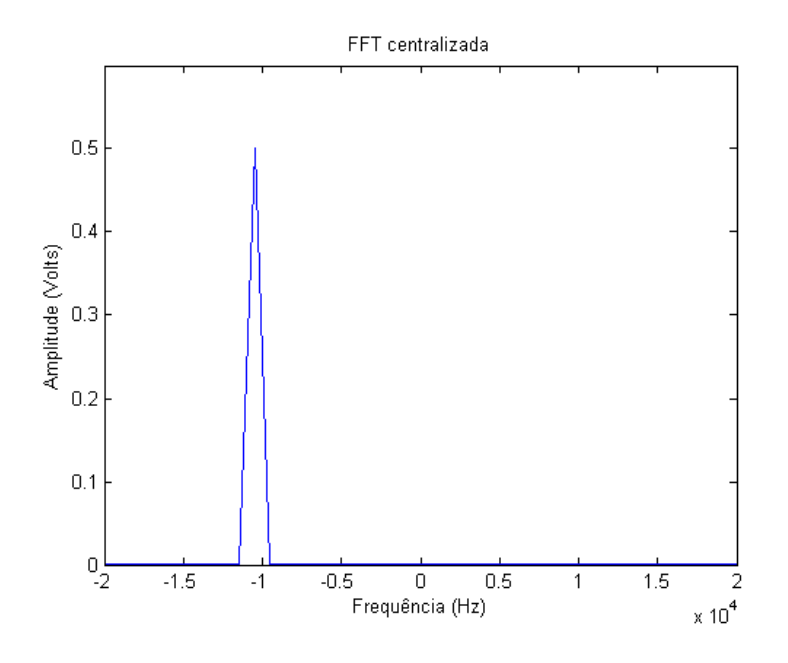

<span id="page-42-1"></span>Figura 22: Espectro de frequências referente à V(x) = Vb2(t) + i\* Va2(t). Pode-se observar a existência de apenas uma frequência de 10 KHz no lado imaginário do espectro, logo o sinal que a representa possui vazão reversa, conforme era esperado. Fonte: Elaborada pelo autor.

#### <span id="page-42-0"></span>**3.2.3 SIMULAÇÃO COM UM SINAL COMPOSTO**

Por último, foram utilizados os sinais em quadratura de fase  $V_a^2(3t)$  e  $V_b^3(3t)$ , os quais foram gerados no item [3.1.3.](#page-38-0) O espectro de frequência referente à  $V_{x}(t)$  obtido para este caso pode ser visto na [Figura 23.](#page-43-2)

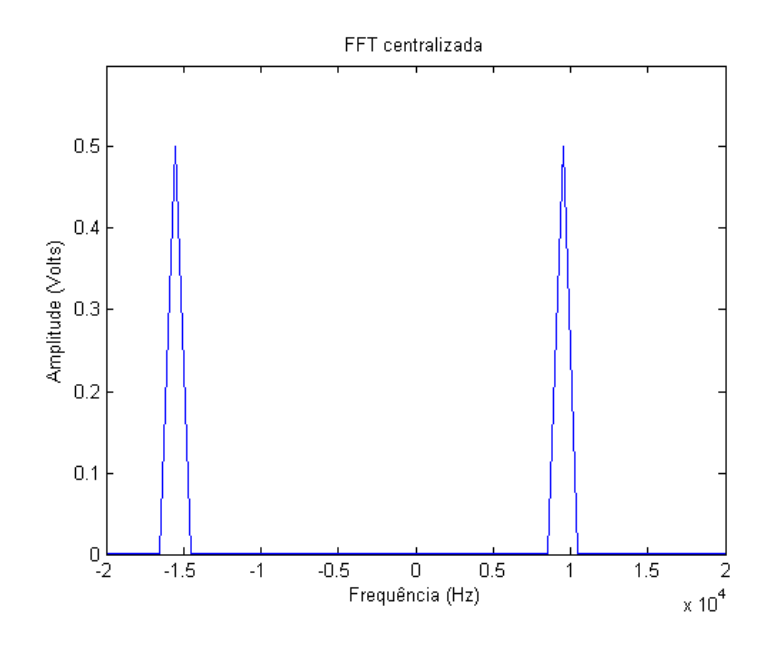

<span id="page-43-2"></span>Figura 23: Espectro de frequências referente à V(x) = Vb3(t) + i\* Va3(t). Pode-se observar a existência de duas frequências, uma de 10 KHz no lado real e uma de 15 KHz no lado imaginário do espectro, as quais representam uma vazão direta e uma vazão reversa respectivamente, conforme era esperado. Fonte: Elaborada pelo autor.

# <span id="page-43-0"></span>**3.3 PROCESSAMENTO NO DOMÍNIO DO TEMPO ATRAVÉS DE UM DETECTOR DE CRUZAMENTO POR ZERO**

Por meio do detector de cruzamento por zero pretende-se obter informações a respeito do sinal demodulado no domínio da frequência a fim de se determinar a frequência Doppler a partir dos intervalos de tempo entre os cruzamentos por zero e por meio desta realizar o cálculo da velocidade utilizando-se a Equação 6.

#### <span id="page-43-1"></span>**3.3.1 SIMULAÇÃO COM UM SINAL DIRETO**

Para esta simulação foi utilizado o sinal  $V_b$ 1 $(t)$  , o qual foi gerado no subitem [3.1.1.](#page-33-1) O histograma referente à resposta do detector de cruzamentos por zero pode ser visto na [Figura 24.](#page-44-1)

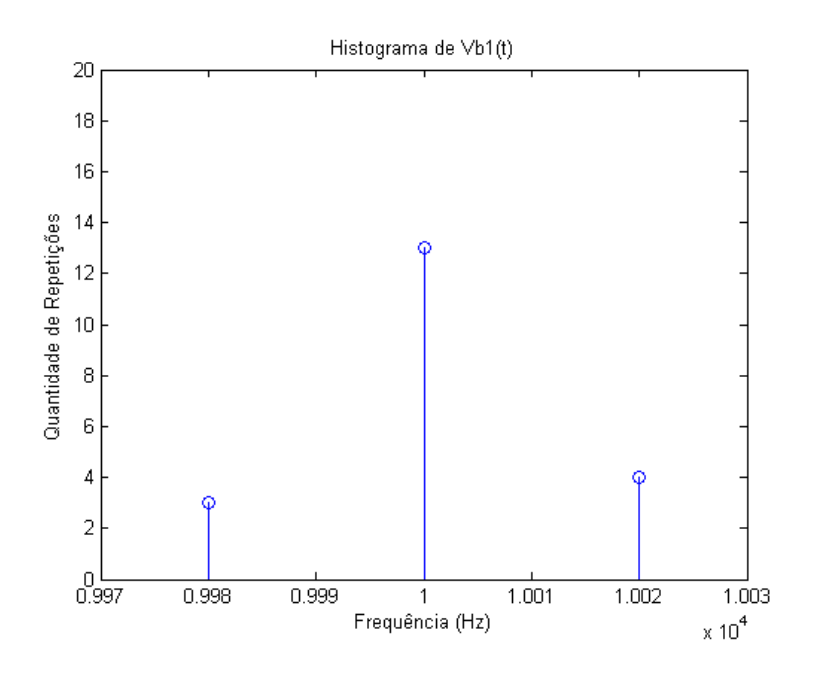

<span id="page-44-1"></span>Figura 24: Histograma referente à resposta do detector de cruzamento por zero do sinal Vb1(t). Pode-se observar que o valor médio obtido é o da frequência de 10 KHz, conforme esperado. Fonte: Elaborada pelo autor.

#### <span id="page-44-0"></span>**3.3.2 SIMULAÇÃO COM UM SINAL REVERSO**

Nesta simulação foi utilizado o sinal  $V_b 2(t)$ , o qual foi gerado no subitem [3.1.2.](#page-36-0) O histograma referente à resposta do detector de cruzamentos por zero pode ser visto na [Figura 25.](#page-45-1)

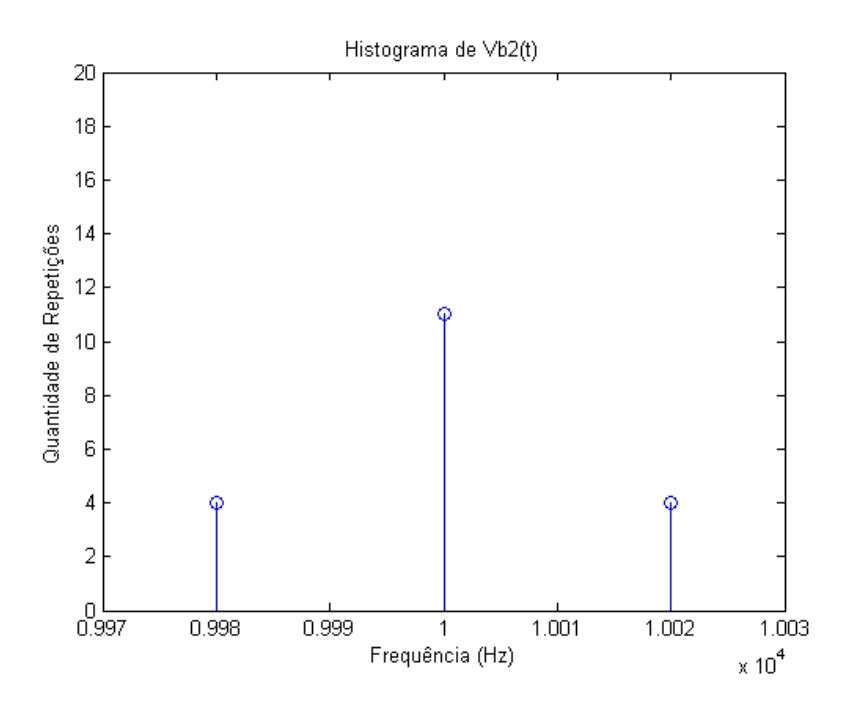

<span id="page-45-1"></span>Figura 25: Histograma referente à resposta do detector de cruzamento por zero do sinal Vb2(t). Pode-se observar que o valor médio obtido é o da frequência de 10 KHz, conforme esperado. Fonte: Elaborada pelo autor.

#### <span id="page-45-0"></span>**3.3.3 SIMULAÇÃO COM UM SINAL COMPOSTO**

Por último, foi utilizado o sinal  $V_b(3(t))$ , o qual foi gerado no subitem [3.1.3.](#page-38-0) O histograma referente à resposta do detector de cruzamentos por zero pode ser visto na [Figura 26.](#page-46-0)

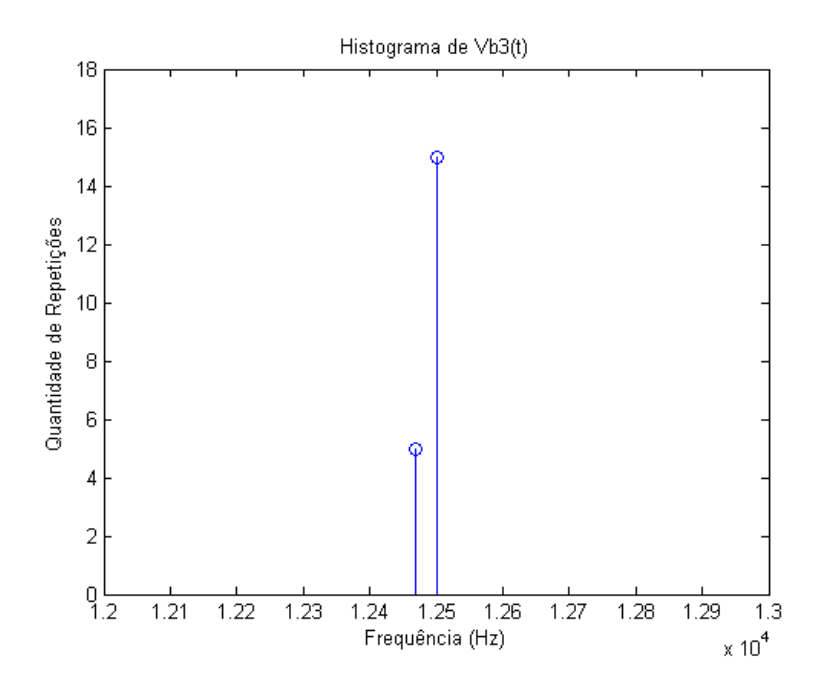

<span id="page-46-0"></span>Figura 26: Histograma referente à resposta do detector de cruzamento por zero do sinal Vb3(t). Pode-se observar que foi obtido um valor médio, localizado em 12,5 KHz. Este valor obtido, representa a média das frequências pertencentes ao sinal, as quais são 10 KHz e 15 KHz. Fonte: Elaborada pelo autor

Conforme pode ser observado na [Figura 26,](#page-46-0) a frequência obtida não condiz com os valores reais. Tal inconsistência se deve ao fato de o método de cruzamento por zero fornecer como resposta uma frequência que representa a média das frequências pertencentes ao espectro de frequências do sinal de entrada. Esta característica justifica a necessidade de se separar o sinal direto do sinal reverso caso ambos sejam detectados durante o processamento direcional.

## <span id="page-48-0"></span>**Capítulo 4 FASE EXPERIMENTAL E DISCUSSÕES**

No [Capítulo 3](#page-32-0) foram desenvolvidos o sistema digital de demodulação, o sistema digital de processamento direcional e o sistema digital de processamento no domínio do tempo a serem utilizados no sistema Doppler pulsado, assim como foram realizadas simulações dos mesmos a partir de diversas situações possíveis, as quais validaram e comprovaram sua eficácia teoricamente.

Terminada a fase de simulação, o último passo é o de realizar a fase experimental. Para isto foi elaborada primeiramente, uma solução de água com gel de ultrassom a proporção de dois para um e adicionado pó de vidro até obter-se uma solução saturada, a qual pode ser vista na [Figura 27.](#page-48-1)

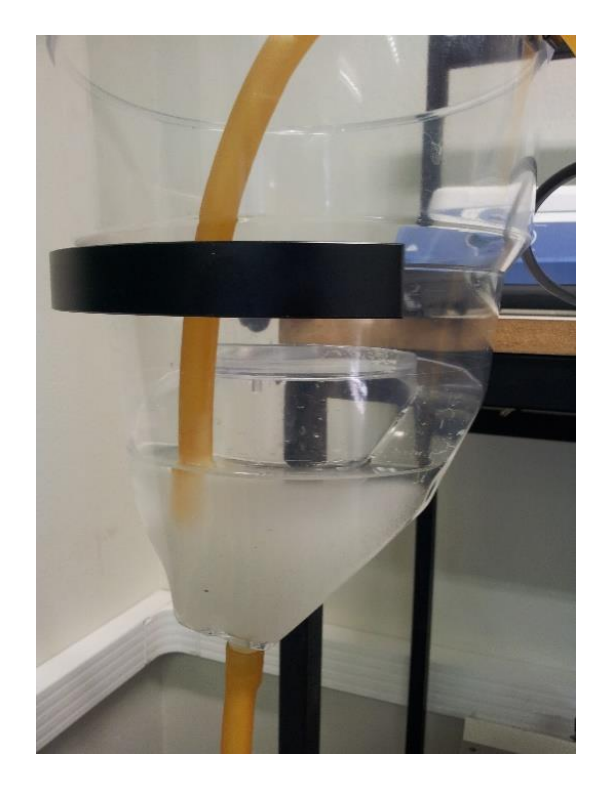

Figura 27: Solução de água com gel de ultrassom a proporção de dois para um com pó de vidro utilizada para a obtenção do sinal de eco. Fonte: Elaborada pelo autor.

<span id="page-48-1"></span>A mesma foi utilizada para se obter o sinal de eco proveniente do espalhamento do sinal de ultrassom transmitido com a finalidade de se comprovar a eficácia do sistema por meio do trajeto desta ao longo de um circuito, o qual é controlado por uma bomba peristáltica, a qual faz parte do *setup* experimental. A [Figura 28](#page-49-0) mostra o *setup* experimental montado e em funcionamento como um todo.

A ponteira do transdutor foi mergulhada em uma vasilha com água para facilitar o trajeto do pulso de ultrassom até o alvo e o posterior trajeto do eco até o mesmo.

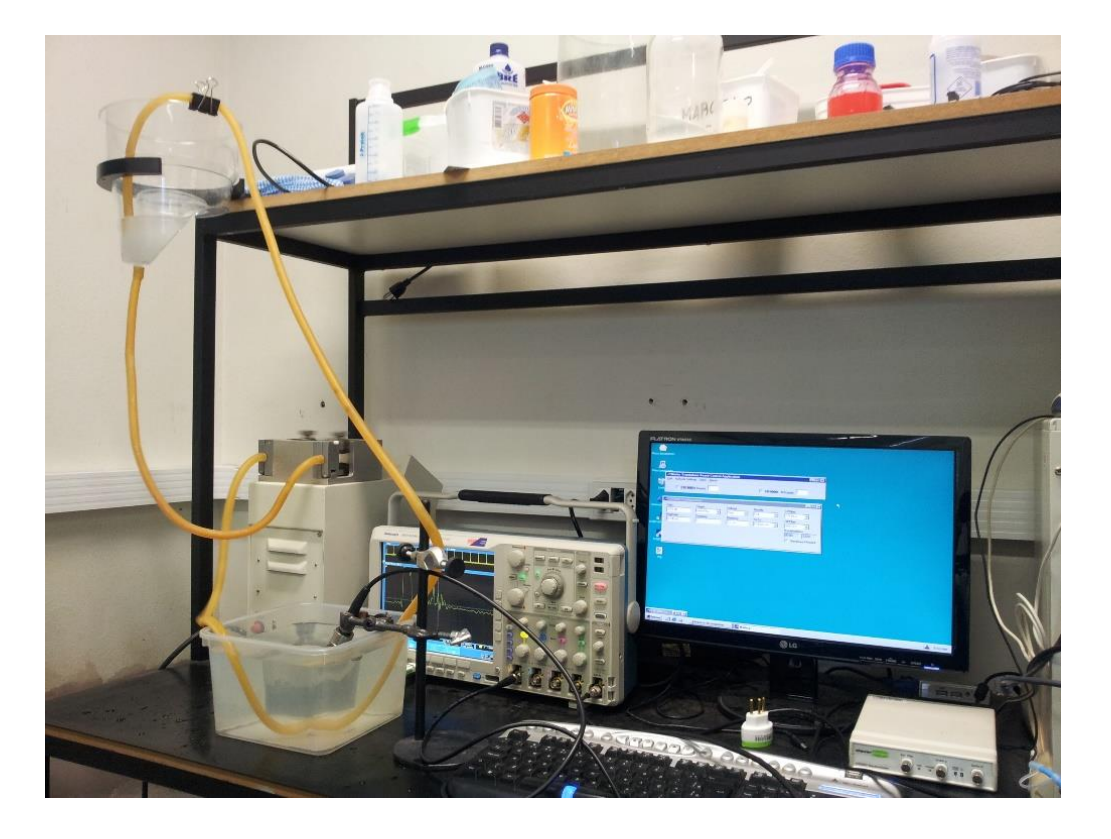

Figura 28: *Setup* experimental elaborado para testes. A solução circula pelo sistema graças a uma bomba peristáltica. O ângulo Doppler utilizado foi de sessenta graus. Fonte: Elaborada pelo autor.

<span id="page-49-0"></span>Inicialmente utilizou-se uma folha de transparência para refletir o pulso gerado pelo transdutor a fim de se confirmar a frequência de oscilação do mesmo. A [Figura 29](#page-50-0) mostra o pulso gerado e o eco obtido a partir da amostragem realizada pelo osciloscópio a 25 MHz.

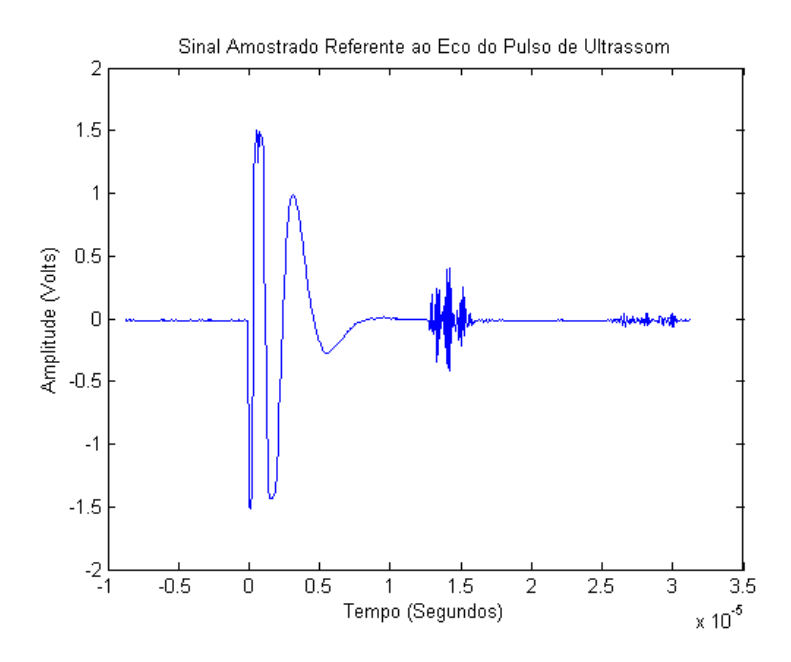

<span id="page-50-0"></span>Figura 29: Sinal amostrado referente ao eco do pulso de ultrassom, pode-se observar que o eco se encontra na região de 15 µs. Fonte: Elaborada pelo autor.

A partir do sinal amostrado foi feito o janelamento da região referente ao eco obtido. A [Figura 30](#page-50-1) ilustra o procedimento realizado.

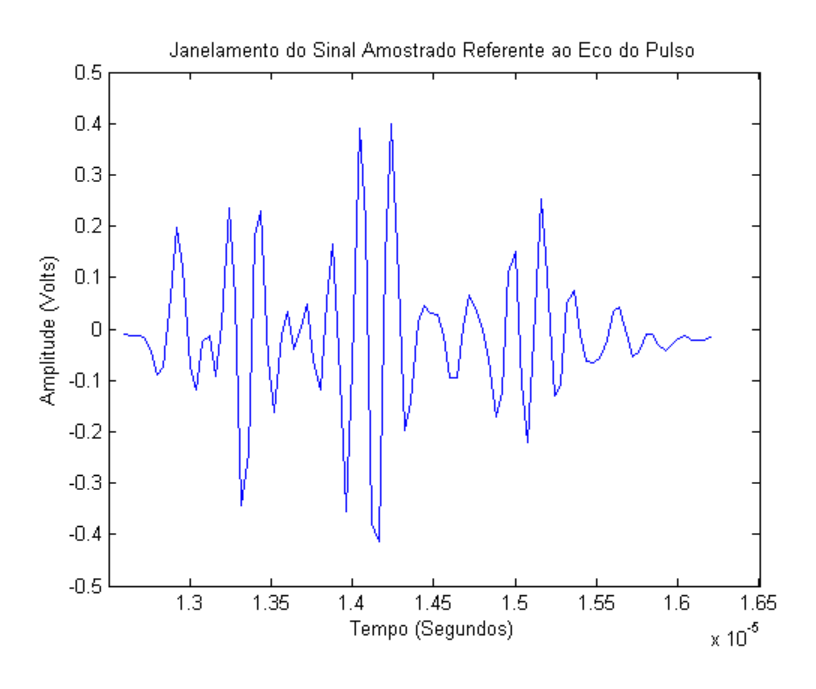

<span id="page-50-1"></span>Figura 30: Janelamento do sinal amostrado referente ao eco do pulso. Pode-se constatar a existência de ruído branco presente no mesmo.

Em seguida, foi obtido o espectro de frequências do sinal janelado, o qual pode ser observado na [Figura 31.](#page-51-0)

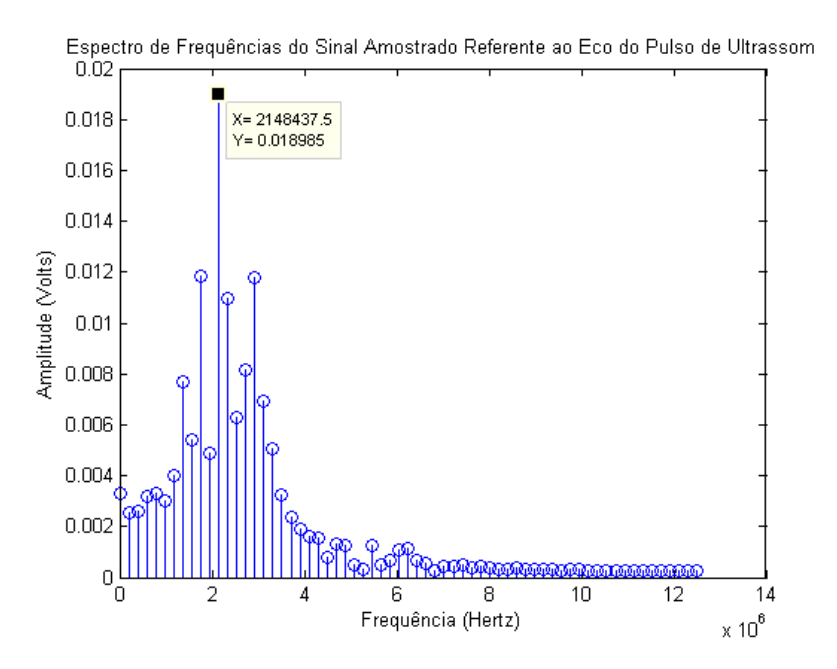

<span id="page-51-0"></span>Figura 31: Espectro de frequências do sinal amostrado referente ao eco do pulso de ultrassom. Pode-se observar que a frequência mais significativa presente no mesmo é a de 2,148 MHz. Fonte: Elaborada pelo autor.

A partir do espectro de frequências pôde-se obter a frequência de oscilação do transdutor utilizado que é de 2,148 MHz. Esta frequência obtida será utilizada posteriormente no processo de demodulação.

Em seguida foram aquisicionados sinais referentes ao eco de ultrassom obtidos pelas partículas de pó de vidro presentes na solução que circula pelo canal por meio da bomba peristáltica com diversas frequências de amostragem de 10 MHz a 5 GHz. Um dos mesmos, o qual foi amostrado a 5 GHz pode ser visto na [Figura 32.](#page-52-0)

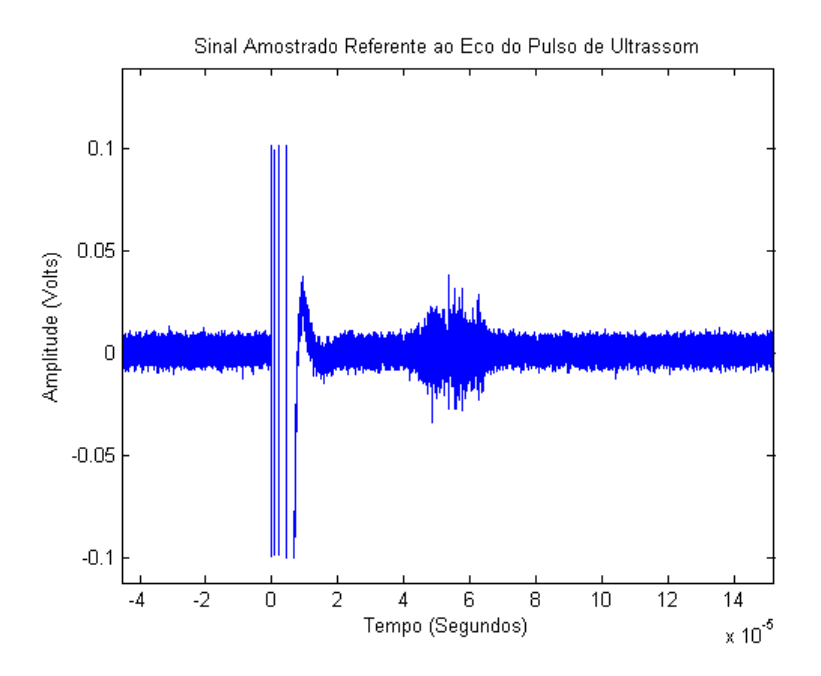

<span id="page-52-0"></span>Figura 32: Sinal amostrado referente ao eco do pulso de ultrassom, pode-se observar que o eco se encontra na região de 60 µs. Fonte: Elaborada pelo autor.

De maneira semelhante ao feito anteriormente foi realizado o janelamento da região referente ao eco obtido. A [Figura 33](#page-52-1) ilustra o procedimento realizado.

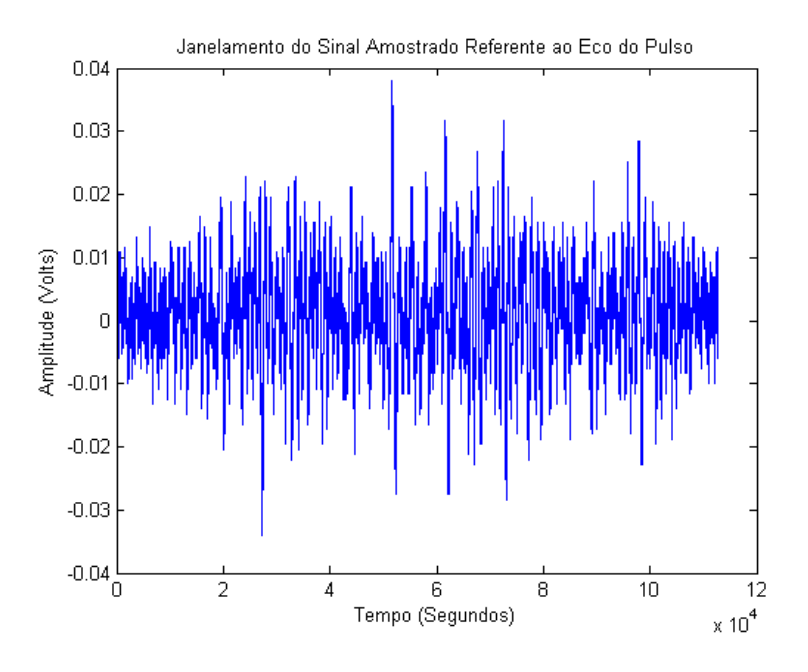

<span id="page-52-1"></span>Figura 33: Janelamento do sinal amostrado referente ao eco do pulso. Pode-se constatar a existência de alta concentração de ruído branco presente no mesmo. Fonte: Elaborada pelo autor

A partir do sinal janelado foram realizados os testes de pós processamento elaborados na plataforma Matlab. A [Figura 34](#page-53-0) ilustra o espectro de frequências do sinal amostrado antes do procedimento de demodulação em quadratura de fase. A partir desta pode-se observar que a presença de ruído branco está influenciando negativamente na qualidade do sinal aquisicionado.

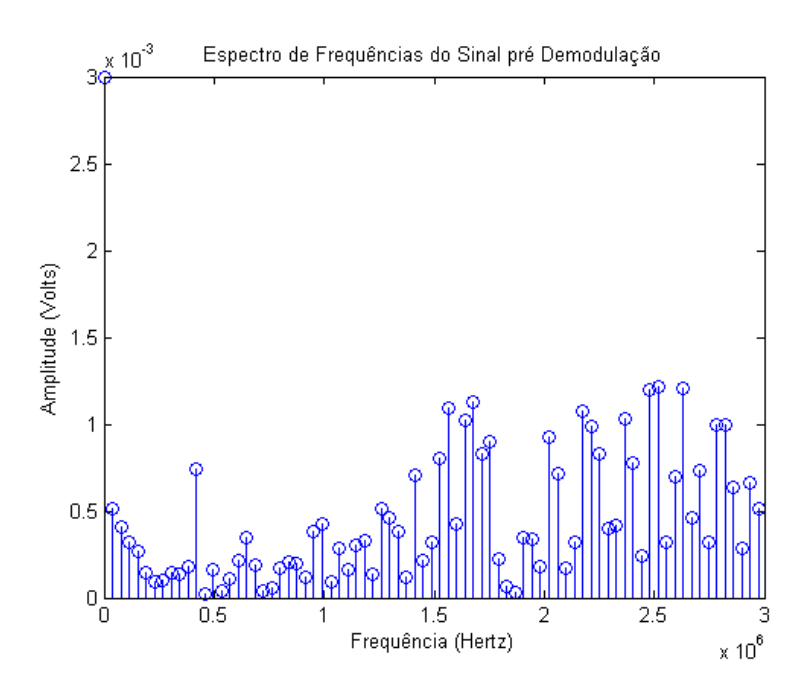

<span id="page-53-0"></span>Figura 34: Espectro de frequências do sinal antes da demodulação em quadratura de fase. Pode-se observar que o ruído branco está influenciando muito na qualidade do sinal. Fonte: Elaborada pelo autor.

[A Figura 35](#page-54-0) mostra o espectro de frequências do sinal amostrado após o procedimento de demodulação em quadratura de fase.

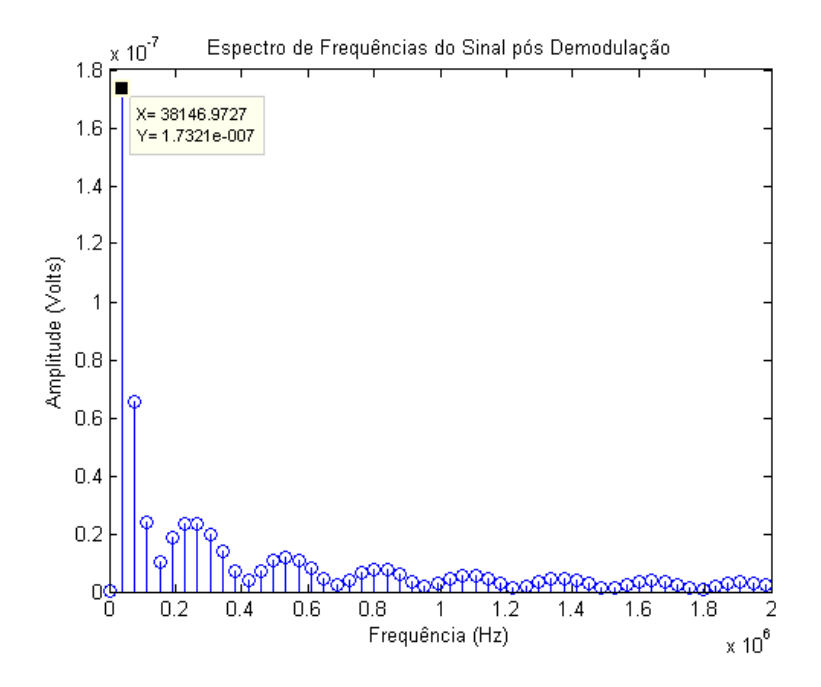

<span id="page-54-0"></span>Figura 35: Espectro de frequências do sinal após a demodulação em quadratura de fase. Pode-se observar que o mesmo apresenta como frequência mais significativa a de 38,146 KHz. Fonte: Elaborada pelo autor.

Pode-se observar que o sinal foi demodulado e filtrado corretamente, entretanto apresentou como frequência mais significativa a de 38,147 KHz, a qual não possui sentido na prática, visto que a mesma corresponde a uma velocidade na ordem de metros por segundo. Entretanto tal situação deveu-se ao fato de que, para se obter uma frequência Doppler da ordem de centenas de hertz conforme desejado, deve-se respeitar a seguinte relação entre a frequência de amostragem,  $f_{\scriptscriptstyle{s}}$ , e o número de pontos aquisicionados,  $N$  :

$$
f_d (desejad) \ge \frac{f_s}{N}
$$
 Equação 22

Entretanto como foram utilizados 5 GHz e 112801 pontos, o menor desvio Doppler que pode ser observado nesta situação é da ordem de 40 KHz, justificando a situação observada.

A partir do processamento direcional por meio da transformada complexa de Fourier foi obtida a informação de que o sinal aquisicionado apresenta componentes tanto com sentido direto como reverso conforme pode ser visto na [Figura 36.](#page-55-0)

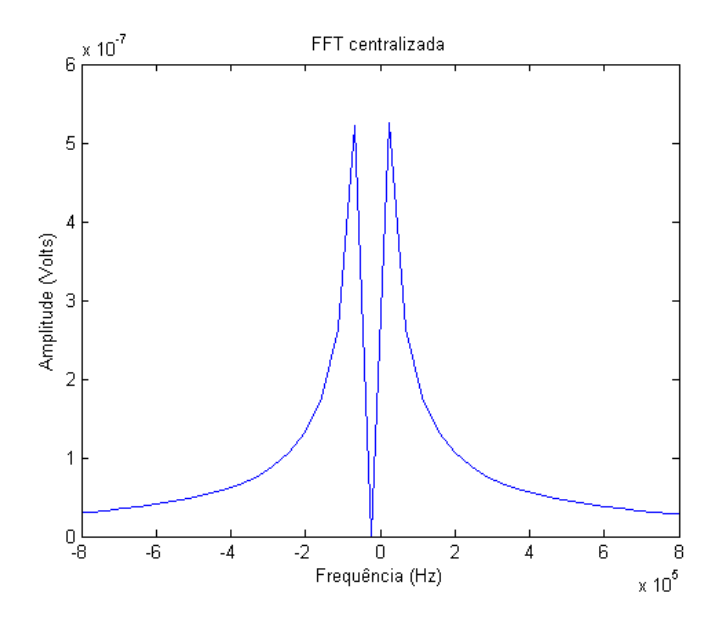

<span id="page-55-0"></span>Figura 36: Espectro de frequências referente ao processamento direcional por meio da transformada complexa de Fourier do sinal aquisicionado. Pode-se constatar a existência de vazão tanto no sentido direto como no reverso. Fonte: Elaborada pelo autor.

Tal situação deveu-se à utilização da bomba peristáltica para o controle da vazão da solução, pois a mesma controla a vazão através de jatos, os quais acabam acarretando em turbulências que, por sua vez, prejudicam a qualidade do sinal amostrado.

# <span id="page-56-0"></span>**Capítulo 5 CONCLUSÕES**

Desenvolveu-se um sistema ultrassônico para monitoramento da velocidade de líquidos por meio do efeito Doppler e para isso foi necessário estudá-lo, entendendo a fundo seu funcionamento, além de buscar na literatura modelos que permitiram implementá-lo na interface Matlab. Após essa etapa de revisão bibliográfica, estudou-se o comportamento dos blocos a serem elaborados digitalmente e realizou-se a efetiva implementação dos mesmos. Por meio das simulações realizadas e da montagem do sistema experimental verificou-se o funcionamento do sistema como um todo.

#### <span id="page-56-1"></span>**5.1 DIFICULDADES E LIMITAÇÕES**

A primeira dificuldade enfrentada no decorrer do projeto, foi o grande tempo demandado para a compreensão do mesmo e dos vários conceitos envolvidos, tendo-se em vista que a maior parte deles não foram abordados no transcorrer do curso, principalmente no que diz respeito a ultrassom.

Posteriormente, outro fator a ser superado foi a respeito de como seria realizada a implementação efetiva do sistema e a respeito de quais técnicas seriam utilizadas, tendose em vista que um sistema de ultrassom Doppler completo possui um alto grau de complexidade. Este fator fez com que o projeto sofresse algumas mudanças no seu transcorrer.

Superadas estas dificuldades, outro aspecto que causou complicações e instabilidades foi com relação à aquisição de dados a partir da montagem física do sistema como um todo, tendo-se em vista que como haviam diversos equipamentos trabalhando em conjunto, a problemática de ruídos e interferências dos mesmos no sistema, acarretou em dificuldades em se obter dados confiáveis para os testes com dados reais.

#### <span id="page-56-2"></span>**5.2 CONSIDERAÇÕES FINAIS**

As simulações do [Capítulo 3](#page-32-0) mostraram que foram modeladas corretamente todas as etapas presentes no sistema de pós processamento elaborado, as quais foram o demodulador em quadratura de fase, o processamento direcional por meio da transformada de Fourier complexa e o processamento no domínio do tempo por meio do detector de

cruzamento por zeros. Pode-se afirmar isso, pois os resultados obtidos apresentaram as características esperadas conforme abordadas na teoria presente no [Capítulo 2.](#page-18-0)

Infelizmente, o sistema físico ficou sujeito a ruídos e interferências externas o que impossibilitou a sua validação prática. Entretanto, os conhecimentos adquiridos no decorrer do projeto de formatura foram de extrema importância para o processo de formação no curso de engenharia, pois foram trabalhados os conceitos teóricos obtidos no curso. O trabalho proporcionou a possibilidade de se ver na prática um sistema completo de ultrassonografia Doppler pulsada, aquisicionar os sinais e também processá-los no Matlab.

#### <span id="page-57-0"></span>**5.3 PRÓXIMOS PASSOS**

Realizou-se a modelagem e implementação do sistema tendo como produto final do trabalho o código em **Matlab** (Anexos) para a descrição do sistema, cálculo e validação dos blocos estudados.

A sequência do trabalho envolve migrar os códigos em **Matlab** para um processador de sinais que realize a medição da velocidade em tempo real, um processador recomendado seria um DSP. Migrando-se o código desenvolvido para um DSP, pode-se eliminar parte dos equipamentos utilizados, melhorando além de tudo a portabilidade do sistema.

## **Referências Bibliográficas:**

- [1] Aydin, N., Evans, D. H. Implementation of Directional Doppler Techniques using a digital signal processor. 1994.
- [2] Baker, D. W. "Pulsed Ultrasonic Doppler Blood-Flow Sensing," IEEE Transaction on Sonics and Ultrasonics, vol.SU-17, n.3, July, pp. 170-185. 1970.
- [3] Christensen, D. Ultrasonic Bioinstrumentation, Wiley. 1988.
- [4] Duck, F. A., Baker, A. and Starritt, H. Ultrasound in Medicine, Taylor & Francis. 1998.
- [5] Evans, D. H. and McDicken, W. N. Doppler Ultrasound, 2nd edn, John Wiley e Sons. 2000.
- [6] Fish, P. "Physics and Instrumetation of Diagnostic Medical Ultrasound," John Wiley & Sons, England. 1990.
- [7] Gabriel, M. L., Piatto V. B., Souza A. S. Aplicação clínica da ultrassonografia craniana com Doppler em neonatos prematuros de muito baixo peso. Radiol Bras. 2010 Jul/Ago; 43(4):213–218
- [8] Guzman, E. A., Bertagnon, J. R., Juliano, Y. Frequência de hemorragia periintraventricular e seus fatores associados em recém-nascidos prematuros. Einstein 2010; 8:315-9
- [9] Halliday, D., Resnick, R. and Walker J., Fundamentals of Physlcs, Eighth ed., vol. I, Wiley. 2008.
- [10] Hedrick, W. R., Hykes, D. L. and Starchman, D. E. Ultrasound Physics and Instrumentation, 4th edn, Mosby. 2004.
- [11] Magnin, P. A., Doppler effect: History and Theory," Hewlett-Packard Journal, vol. 37, n. 6. 1986.

#### **Anexos**

**Código referente à validação da demodulação, do processamento direcional e no domínio do tempo do sinal Doppler teórico:**

```
close all
clear all
clc
A0 = 1;w0 = 2*pi*2e6;wf = 2*pi*10e3;wr = wf;dt = 1e-7;t = 0:dt:1e-3;Ad = 0.5;Ar = 0.5;Vin1 = A0*cos(w0*t) + Ad*cos(w0*t+wf*t);Vin2 = A0*cos(w0*t) + Ar*cos(w0*t-wr*t);
wr = 2*pi*15e3;Vin3 = A0*cos(w0*t) + Ad*cos(w0*t+wf*t) + Ar*cos(w0*t-wr*t);%% Análise do sinal Vin1(t)
Fs = 1/dt;L = lenqth(Vin1);NFFT = 2^{\text{nextpow2}}(L);
Y = fft(Vin1, NFFT)/L;f = Fs/2*linespace(0, 1, NFFT/2+1);plot(f, 2*abs(Y(1:NFFT/2+1)));
axis ([1.95e6 2.05e6 0 1.2])
title('Espectro de Frequências do Sinal Vin1(t)')
xlabel('Frequência (Hertz)')
ylabel('Amplitude (Volts)')
x1 = cos(w0*t);x2 = \sin(w0*t);
for i=1:length(Vin1)
    x1(1,i) = x1(1,i) *Vin1(1,i);
    x2(1,i) = x2(1,i) *Vin1(1,i);
end
% Filtro Passa-Baixa
Fpass = 2500000; <br>
% Passband Frequency
Fstop = 2800000; <br> % Stopband Frequency
Dpass = 0.00057564620966; % Passband Ripple
Dstop = 0.0001; <br> % Stopband Attenuation
dens = 20; <br> & Density Factor
phase = 'minphase'; % Phase Specification
```

```
b = \text{firgr('minorder', [0 Fpass Fstop Fs/2]/(Fs/2), [1 1 0 0], [Dpass ...} Dstop], {dens}, phase);
Hd = dfilt.dffir(b);% Filtragem dos Sinais
x1 = filtfilthd(Hd,x1);x2 = \text{filtfield}(Hd, x2);x1 = x1 - \text{mean}(x1);x2 = x2 - \text{mean}(x2);% Respostas em frequência resultantes
L = length(x1);NFFT = 2^{\text{nextpow2}}(L);Y = fft(x1, NFFT)/L;
f = Fs/2*linespace(0, 1, NFFT/2+1);figure;
subplot(2,1,1);plot(f, 2*abs(Y(1:NFFT/2+1)));
axis ([0 3e4 0 0.3])
title('Espectro de Frequências do Sinal Va1(t)')
xlabel('Frequência (Hertz)')
ylabel('Amplitude (Volts)')
L = length(x2);NFFT = 2^{\text{nextpow2}}(L);
Y = fft(x2, NFFT)/L;f = Fs/2*linespace(0, 1, NFFT/2+1);subplot(2,1,2);plot(f,2*abs(Y(1:NFFT/2+1)))
axis ([0 3e4 0 0.3])
title('Espectro de Frequências do Sinal Vb1(t)')
xlabel('Frequência (Hertz)')
ylabel('Amplitude (Volts)')
figure;
plot(t,x1)
hold on
grid;
plot(t, x2, 'r')axis ([0 0.4e-3 -0.3 0.3])
title('Respostas Temporais dos Sinais Va1(t) e Vb1(t)')
xlabel('Tempo (Segundos)')
ylabel('Amplitude (Volts)')
% TFC
Vz = x2 + 1i * x1;X = fft(Vz, length(Vz));L = length(X);X = fftshift(X);m = -Fs/2:Fs/L:Fs/2-1;figure;
plot(m, 2*abs(X)/L);
axis ([-20e3 20e3 0 0.6])
xlabel('Frequência (Hz)')
```

```
[45]
```

```
ylabel('Amplitude (Volts)')
title('FFT centralizada')
%Zero-Crossing
hist = zero \csc(t',x2');
stem(hist(:,1),hist(:,2));
axis ([9970 10030 0 20])
xlabel('Frequência (Hz)')
ylabel('Quantidade de Repetições')
title('Histograma de Vb1(t)')
%% Análise do sinal Vin2(t)
L = length (Vin2);
NFFT = 2^{\wedge}nextpow2(L);Y = fft(Vin2, NFFT)/L;f = Fs/2*linespace(0, 1, NFFT/2+1);figure;
plot(f, 2*abs(Y(1:NFFT/2+1)));
axis ([1.95e6 2.05e6 0 1.2])
title('Espectro de Frequências do Sinal Vin2(t)')
xlabel('Frequência (Hertz)')
ylabel('Amplitude (Volts)')
x1 = cos(w0*t);x2 = sin(w0*t);for i=1:length(Vin2)
    x1(1,i) = x1(1,i) *Vin2(1,i);
    x2(1, i) = x2(1, i) *Vin2(1, i);
end
x1 = filtfilthd(Hd,x1);x2 = filtfilthd(Hd,x2);x1 = x1 - \text{mean}(x1);x2 = x2 - \text{mean}(x2);L = length(x1);NFFT = 2^{\text{nextpow2}}(L);
Y = fft(x1, NFFT)/L;f = Fs/2*linspace(0,1,NFFT/2+1);figure;
\text{subplot}(2,1,1);plot(f,2*abs(Y(1:NFFT/2+1)));
axis ([0 3e4 0 0.3])
title('Espectro de Frequências do Sinal Va2(t)')
xlabel('Frequência (Hertz)')
ylabel('Amplitude (Volts)')
L = length(x2);NFFT = 2^{\text{nextpow2}}(L);
Y = fft(x2, NFFT)/L;f = Fs/2*linespace(0, 1, NFFT/2+1);subplot(2,1,2);plot(f, 2*abs(Y(1:NFFT/2+1)));
```

```
axis ([0 3e4 0 0.3])
title('Espectro de Frequências do Sinal Vb2(t)')
xlabel('Frequência (Hertz)')
ylabel('Amplitude (Volts)')
figure;
plot(t,x1)
hold on
grid;
plot(t,x2,'r');
axis ([0 0.4e-3 -0.3 0.3])
title('Respostas Temporais dos Sinais Va2(t) e Vb2(t)')
xlabel('Tempo (Segundos)')
ylabel('Amplitude (Volts)')
% TFC
Vz = x2 + 1i * x1;X = fft(Vz, length(Vz));L = \text{length}(X);X = fftshift(X);m = -Fs/2:Fs/L:Fs/2-1;figure;
plot(m, 2*abs(X)/L);
axis ([-20e3 20e3 0 0.6])
xlabel('Frequência (Hz)')
ylabel('Amplitude (Volts)')
title('FFT centralizada')
%Zero-Crossing
hist = zero cross(t',x2');
stem(hist(:,1),hist(:,2));
axis ([9970 10030 0 20])
xlabel('Frequência (Hz)')
ylabel('Quantidade de Repetições')
title('Histograma de Vb2(t)')
%% Análise do sinal Vin3(t)
L = length (Vin3);
NFFT = 2^{\wedge}nextpow2(L);
Y = fft(Vin3, NFFT)/L;f = Fs/2*linespace(0, 1, NFFT/2+1);figure;
plot(f, 2*abs(Y(1:NFFT/2+1)));
axis ([1.95e6 2.05e6 0 1.2])
title('Espectro de Frequências do Sinal Vin3(t)')
xlabel('Frequência (Hertz)')
ylabel('Amplitude (Volts)')
x1 = cos(w0*t);x2 = \sin(w0*t);
for i=1:length(Vin3)
    x1(1,i) = x1(1,i) * \text{Vin}3(1,i);x2(1,i) = x2(1,i)*Vin3(1,i);end
```

```
[47]
```

```
x1 = filtfilthd(Hd,x1);x2 = \text{filtfilthd}(Hd, x2);x1 = x1 - \text{mean}(x1);x2 = x2 - \text{mean}(x2);
L = length(x1);NFFT = 2^{\text{nextpow2}}(L);Y = fft(x1, NFFT)/L;f = Fs/2*linespace(0, 1, NFFT/2+1);figure;
subplot(2,1,1);plot(f,2*abs(Y(1:NFFT/2+1)));
axis ([0 3e4 0 0.3])
title('Espectro de Frequências do Sinal Va3(t)')
xlabel('Frequência (Hertz)')
ylabel('Amplitude (Volts)')
L = length (x2);
NFFT = 2^{\text{nextpow2}}(L);
Y = fft(x2, NFFT)/L;f = Fs/2*linspace(0,1,NFFT/2+1);subplot(2,1,2);plot(f,2*abs(Y(1:NFFT/2+1)))
axis ([0 3e4 0 0.3])
title('Espectro de Frequências do Sinal Vb3(t)')
xlabel('Frequência (Hertz)')
ylabel('Amplitude (Volts)')
figure;
plot(t, x1);hold on
grid;
plot(t, x2, 'r');axis ([0 0.8e-3 -0.55 0.55]);
title('Respostas Temporais dos Sinais Va3(t) e Vb3(t)')
xlabel('Tempo (Segundos)')
ylabel('Amplitude (Volts)')
% TFC
Vz = x2 + 1i * x1;X = fft(Vz, length(Vz));L = length(X);X = fftshift(X);m = -Fs/2:Fs/L:Fs/2-1;figure;
bar(m, 2*abs(X)/L);
axis ([-20e3 20e3 0 0.6])
xlabel('Frequência (Hz)')
ylabel('Amplitude (Volts)')
title('FFT centralizada')
%Zero-Crossing
hist = zero \csc(t',x2');
stem(hist(:,1),hist(:,2));
axis([0 30000 0 20])
```

```
[48]
```

```
xlabel('Frequência (Hz)')
ylabel('Quantidade de Repetições')
title('Histograma de Vb3(t)')
figure;
hist = zero cross(t',(x2-0.08)');
stem(hist(:,1),hist(:,2));
axis([5000 17000 0 7])
xlabel('Frequência (Hz)')
ylabel('Quantidade de Repetições')
title('Histograma de Vb3(t)')
```
# **Código referente à função zero\_cross(), a qual realiza a técnica de detector de**

```
cruzamento por zero:
```

```
function [f] = zero cross(t, x)f = zeros(500, 2);
    comp = x(1,1);pos = 1; for i=1:1:length(x)
        if(x(i,1) >= 0) if(comp<0)
                 temp = t(i,1);comp = x(i,1);
                 break
             end
         else
             if(comp>=0)
                temp = t(i,1);comp = x(i,1); break
             end
         end
     end
    check = 0; for i=i:1:length(x)
        if(x(i,1) >= 0) if(comp<0)
                temp = 1/(2*(t(i,1)-temp));
                comp = x(i,1); for j=1:1:pos
                     if((temp > f(j,1)*0.9999)&&(temp < f(j,1)*1.0001))
                         f(j,2)=f(j,2)+1;
                         check = 1;break
                      end
                 end
                 if(check == 0)f(pos,1) = temp;f(pos, 2) = 1;pos = pos + 1; end
                 temp = t(i, 1);
```

```
check = 0; end
         else
             if(comp>=0)
                temp = 1/(2*(t(i,1)-temp));
                comp = x(i,1);for j=1:1:posif((temp > f(j,1)*0.9999)&&(temp < f(j,1)*1.0001))
                         f(j,2)=f(j,2)+1;check = 1;break
                     end
                 end
                if(check == 0)f(pos,1) = temp;f(pos, 2) = 1;pos = pos + 1; end
                temp = t(i,1);check = 0; end
         end
     end
    f = f(1:pos-1,:);end
```
**Código referente à determinação da frequência de funcionamento do transdutor utilizado:**

```
close all
clear all
clc
D = \text{csvread}('tek0000CH1.csv', 18, 0);dt = 4e-8;Fs = 1/dt;M = D(534:624, :);figure;
plot(D(:,1),D(:,2))title('Sinal Amostrado Referente ao Eco do Pulso de Ultrassom')
xlabel('Tempo (Segundos)')
ylabel('Amplitude (Volts)')
figure;
plot(M(:,1),M(:,2))axis ([1.25e-5 1.65e-5 -0.5 0.5])
title('Janelamento do Sinal Amostrado Referente ao Eco do Pulso')
xlabel('Tempo (Segundos)')
ylabel('Amplitude (Volts)')
%Filtro do tipo Passa-Faixa de 1,2 MHz até 3 MHz
```

```
N = 50; \text{8 Order}Fstop1 = 1200000; % First Stopband Frequency
Fpass1 = 1500000; % First Passband Frequency
Fpass2 = 3000000; % Second Passband Frequency
Fstop2 = 3500000; % Second Stopband Frequency
Wstop1 = 1; % First Stopband Weight
Wpass = 1; % Passband Weight
Wstop2 = 1; % Second Stopband Weight
P = [2 128]; % P'th norm
dens = 20; <br> % Density Factor
F = [0 \text{ Fstop1 Fpass1 Fpass2 Fstop2 Fs/2}]/(Fs/2);% Calculate the coefficients using the FIRLPNORM function.
b = \text{fir1pnorm(N, F, F, [0 0 1 1 0 0], [Wstop1 Wstop1 Wpass Wpass ...}Wstop2 Wstop2], P, {dens}, 'minphase');
Hd = dfilt.dffir(b);x1 = filtfilthd(Hd,M(:,2));L = length(x1);NFFT = 2^{\text{nextpow2}}(L);
Y = fft(x1, NFFT) / L;f = Fs/2*linespace(0, 1, NFFT/2+1);figure;
stem(f,2*abs(Y(1:NFFT/2+1)))title('Espectro de Frequências do Sinal Amostrado Referente ao Eco do 
Pulso de Ultrassom')
xlabel('Frequência (Hertz)')
ylabel('Amplitude (Volts)')
```
# **Código referente ao sistema completo, utilizado na etapa final com os dados**

#### **amostrados:**

```
close all
clear all
clc
D = csvread('tek0018CH1.csv',18,0);
dt = 2e-10;Fs = 1/dt;M = D(4.550e5:5.678e5,:);figure;
plot(D(:,1),D(:,2))title('Sinal Amostrado Referente ao Eco do Pulso de Ultrassom')
xlabel('Tempo (Segundos)')
ylabel('Amplitude (Volts)')
figure;
plot(M(:,2))
```

```
[51]
```

```
title('Janelamento do Sinal Amostrado Referente ao Eco do Pulso')
xlabel('Tempo (Segundos)')
ylabel('Amplitude (Volts)')
x2 = M(:, 2);x1 = x2:
t = M(:, 1);Fq = 2148000;xc = cos(2*pi*Fg*t);xs = sin(2*pi*Fg*t);L = length (x2);
NFFT = 2^{\text{nextpow2}}(L);
Y = fft(x2, NFFT) / L;f = Fs/2*linspace(0,1,NFFT/2+1);figure;
stem(f,2*abs(Y(1:NFFT/2+1)))
axis ([0 3e6 0 3e-3])
title('Espectro de Frequências do Sinal pré Demodulação')
xlabel('Frequência (Hertz)')
ylabel('Amplitude (Volts)')
for i=1:length(t)
    x1(i,1) = x1(i,1) * xc(i,1);x2(i,1) = x2(i,1) * xs(i,1);end
Fpass = 10000; % Passband Frequency
Fstop = 12000; 8 Stopband Frequency
Apass = 1; <br>
\% Passband Ripple (dB)<br>
Astop = 80; <br>
\% Stopband Attenuation
                    % Stopband Attenuation (dB)
match = 'passband'; % Band to match exactly
% Construct an FDESIGN object and call its CHEBY2 method.
h = fdesign.lowpass(Fpass, Fstop, Apass, Astop, Fs);
Hd = design(h, 'cheby2', 'MatchExactly', match);
x1 = filtfilthd(Hd,x1);x2 = filtfilthd(Hd,x2);x1 = x1 - mean(x1);x2 = x2 - \text{mean}(x2);
L = length(x1);NFFT = 2^{\text{nextpow2}}(L);Y = fft(x1, NFFT)/L;f = Fs/2*linspace(0,1,NFFT/2+1);figure;
stem(f,2*abs(Y(1:NFFT/2+1)))axis ([0 2e6 0 1.8e-7])
title('Espectro de Frequências do Sinal pós Demodulação')
xlabel('Frequência (Hz)')
ylabel('Amplitude (Volts)')
% TFC
Vz = x2 + 1i * x1;
```

```
[52]
```

```
X = fft(Vz, length(Vz));L = length(X);X = fftshift(X);m = -Fs/2:Fs/L:Fs/2-1;figure;
plot(m,2*abs(X)/L);
axis ([-8e5 8e5 0 6e-7])
xlabel('Frequência (Hz)')
ylabel('Amplitude (Volts)')
title('FFT centralizada')
%Zero-Crossing
figure;
hist = zero\_cross(t', x2');
stem(hist\overline{(:,1)},hist\overline{(:,2)});
axis([12000 13000 0 18])
xlabel('Frequência (Hz)')
ylabel('Quantidade de Repetições')
title('Histograma de Vb3(t)')
% Determinação da velocidade escalar da vazão
soma = 0;fd = 0;for i=1:length(hist(:,2))
    soma = soma + hist(i, 2);
    fd = fd + hist(i,1) * hist(i,2);end
fd = fd/some;v = f d*1480/2.148e6;
```